Подписан: Пономарёв Сергей Владимирович DN: C=RU, OU=Исполняющий обязанности директора, O=Воронежский филиал ФГБОУ ВО «ГУМРФ имени адмирала С.О. Макарова», CN=Пономарёв Сергей Владимирович, E=director@vrn.gumrf.ru Основание: я подтверждаю этот документ своей удостоверяющей подписью Дата: 2023.08.31 12:27:05+03'00'

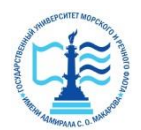

**Федеральное агентство морского и речного транспорта** Федеральное государственное бюджетное образовательное учреждение высшего образования **«Государственный университет морского и речного флота** 

**имени адмирала С.О. Макарова» Воронежский филиал ФГБОУ ВО «ГУМРФ имени адмирала С.О. Макарова**

Кафедра математики, информационных систем и технологий

# **ФОНД ОЦЕНОЧНЫХ СРЕДСТВ**

по дисциплине *«Информатика»* (приложение к рабочей программе дисциплины)

Направление подготовки 38.03.02 Менеджмент

Направленность (профиль) Экономика и менеджмент на транспорте

Уровень высшего образования бакалавриат

Форма обучения очно-заочная

г. Воронеж 2023

## 1. Перечень компетенций и этапы их формирования в процессе освоения дисциплины

Рабочей программой ДИСЦИПЛИНЫ «Информатика» предусмотрено формирование следующих компетенций.

Таблица 1

Перечень компетенций и этапы их формирования в процессе освоения дисциплины

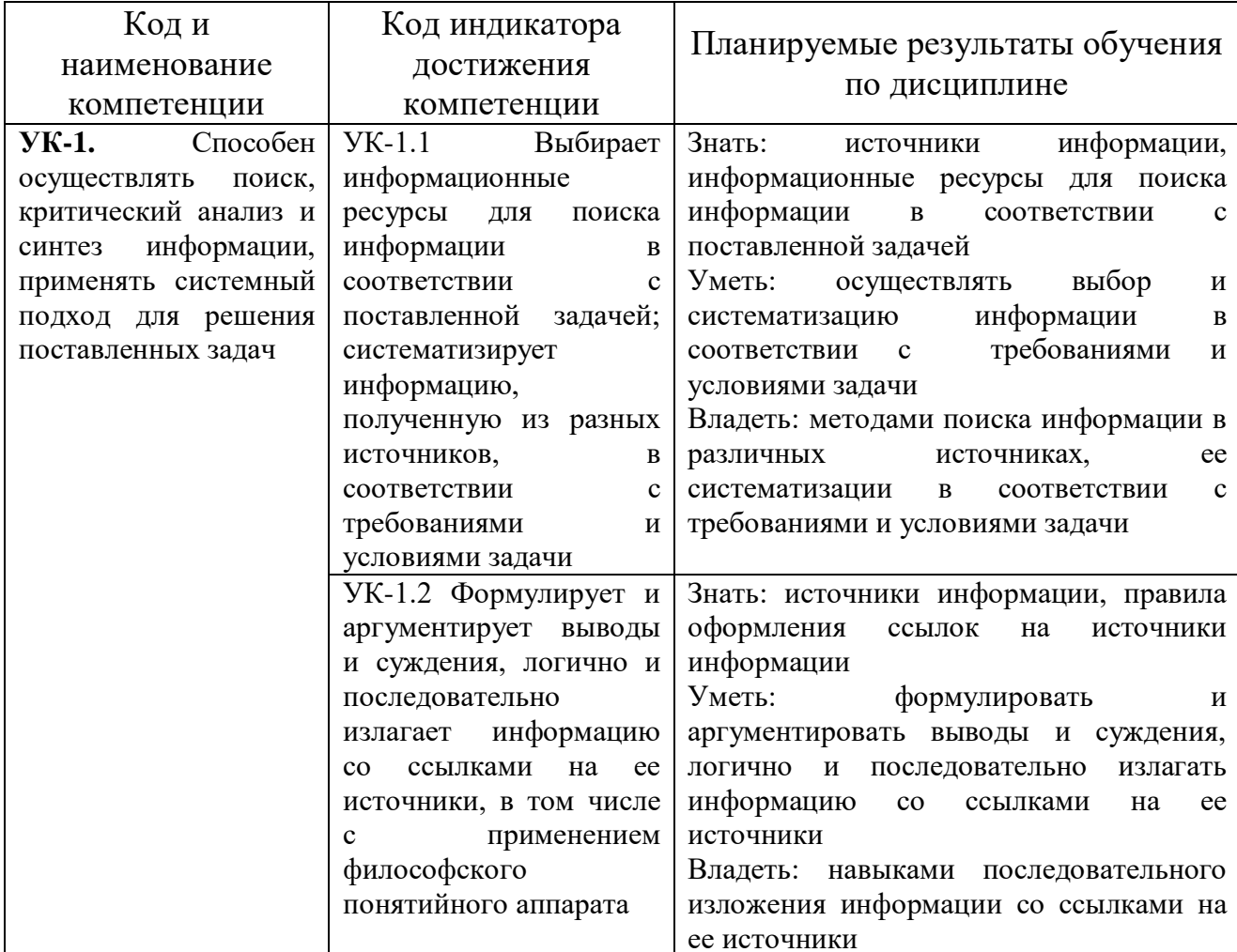

## 2. Паспорт фонда оценочных средств для проведения текущей и промежуточной аттестации обучающихся

Таблица 2

Оценочные средства для проведения текущей и промежуточной аттестации обучающихся

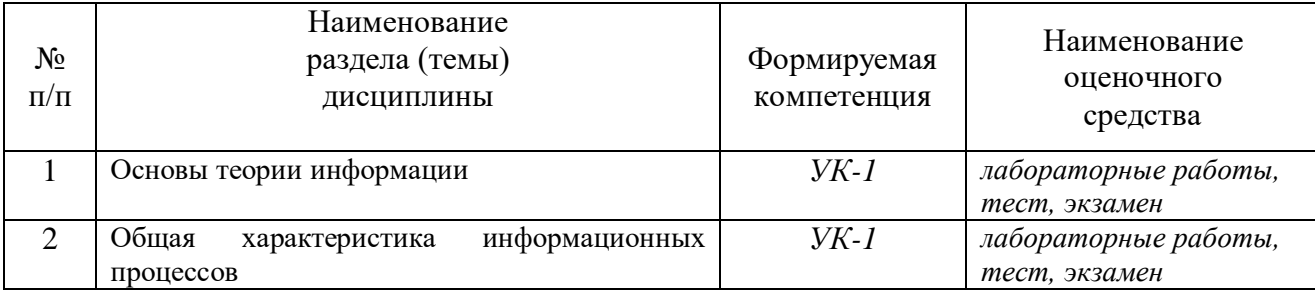

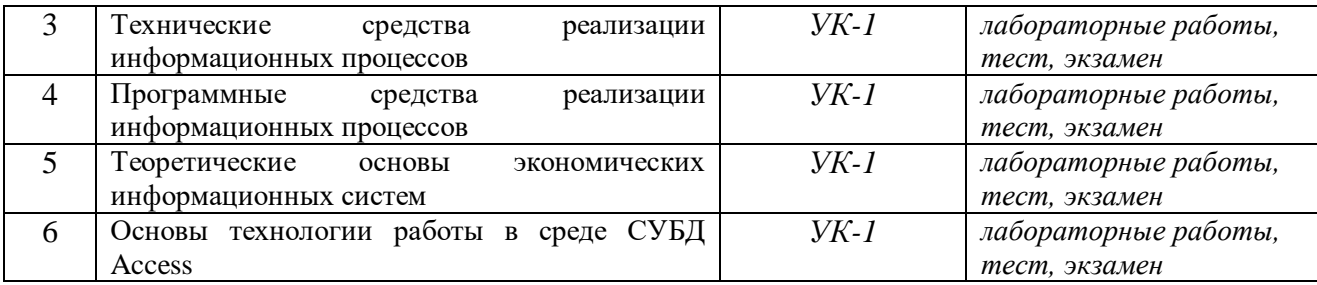

Таблица 3

# Критерии оценивания результата обучения по дисциплине и шкала оценивания по дисциплине

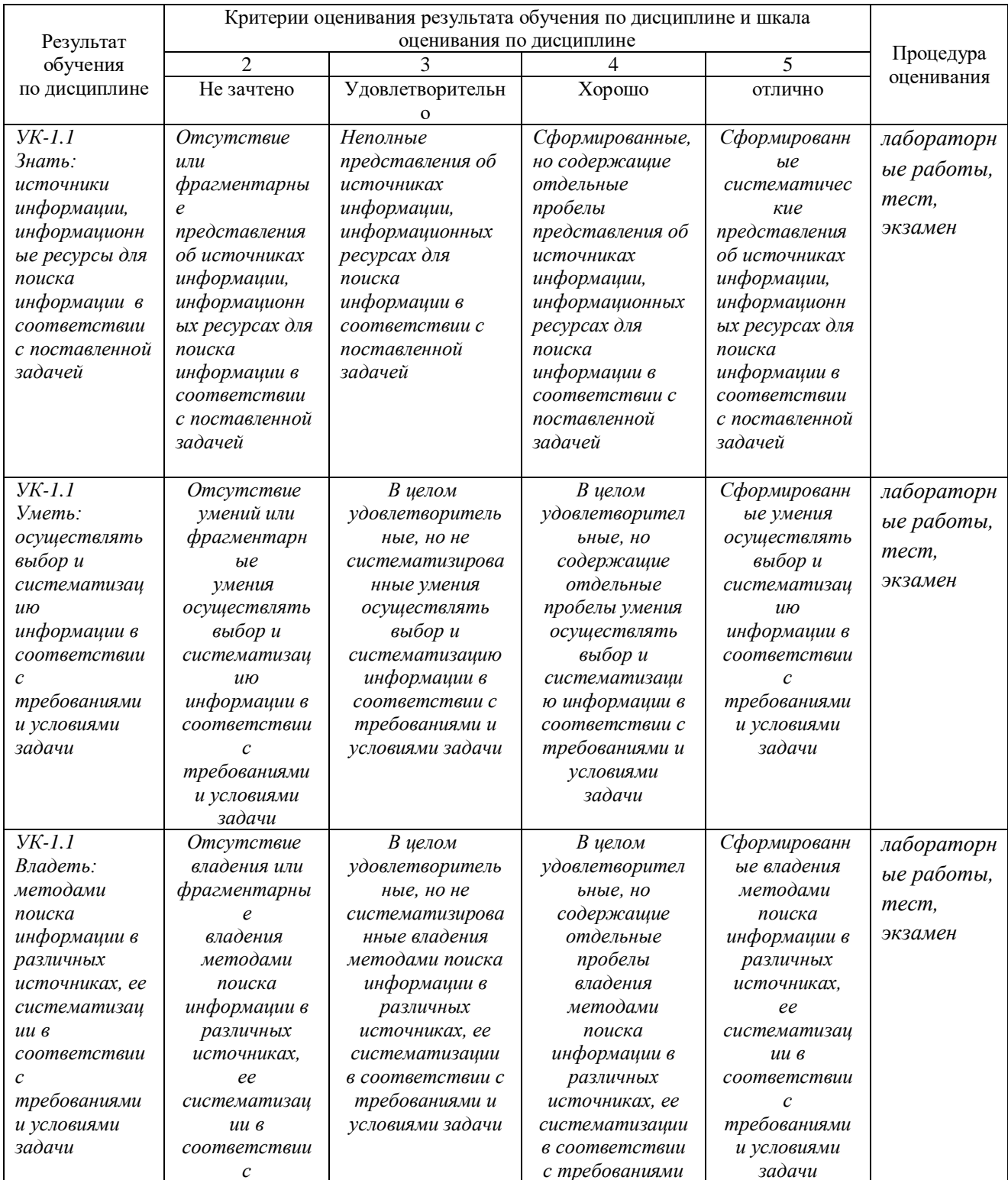

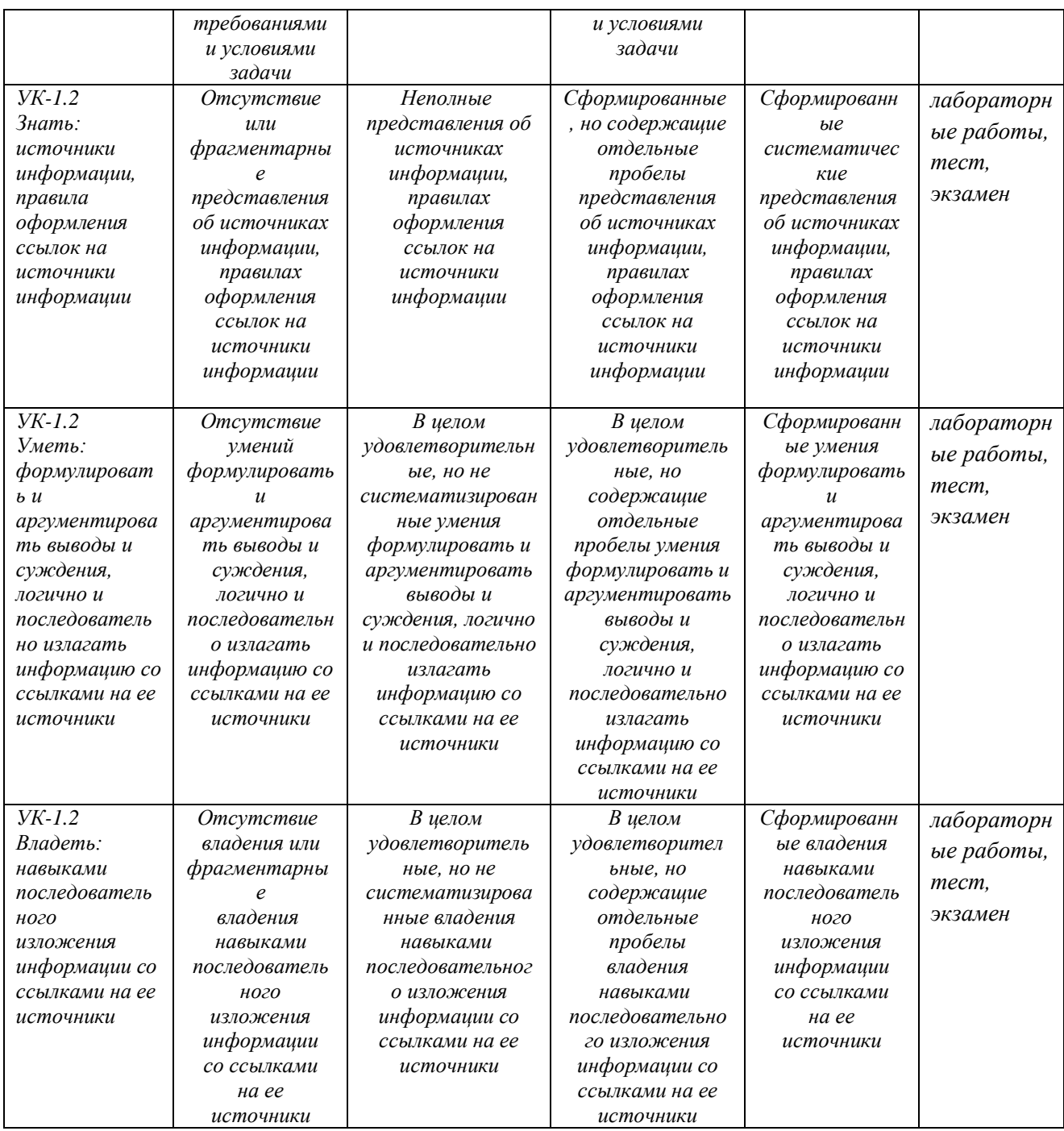

# ФОНД ОЦЕНОЧНЫХ СРЕДСТВ ДЛЯ ПРОВЕДЕНИЯ ТЕКУЩЕГО КОНТРОЛЯ

Тесты текущего контроля

## Тема 1

# Основы теории информации

1. В технике под информацией понимают:

а) воспринимаемые человеком или специальными устройствами сведения об окружающем мире и протекающих в нем процессах;

б) часть знаний, использующихся для ориентирования, активного действия, управления;

в) сообщения, передающиеся в форме знаков или сигналов;

г) сведения, обладающие новизной.

#### 1. Информацию, не зависящую от личного мнения или суждения, можно назвать:

а) достоверной;

б) актуальной;

в) объективной;

г) полезной.

3. Примером текстовой информации может служить:

а) музыкальная заставка;

б) таблица умножения;

в) иллюстрация в книге;

г) реплика актера в спектакле.

4. Информация по способу ее восприятия человеком подразделяется на:

а) текстовую, числовую, графическую, музыкальную, комбинированную;

б) обыденную, общественно-политическую, эстетическую;

в) визуальную, звуковую, тактильную, обонятельную, вкусовую;

г) научную, производственную, техническую, управленческую.

5. Примером числовой информации может служить:

а) разговор по телефону;

б) иллюстрация в книге;

в) таблица значений тригонометрических функций;

г) симфония.

6. За единицу измерения количества информации принят…

- а) 1 бод
- б) 1 бит
- в) 1 байт
- г) 1 Кбайт

7. Как записывается в двоичной системе счисления число 13?

- а) 1111
- б) 1010
- в) 1101
- г) 1000

8. Как представлено число 42<sup>10</sup> в восьмеричной системе счисления?

- 1. 27<sup>8</sup>
- $6) 52<sub>8</sub>$
- в) 47<sup>8</sup>
- г) 36<sup>8</sup>

9. Один школьный учитель заявил, что у него в классе 100 детей, из них 24 мальчика и 32 девочки. Какой системой счисления он пользовался?

- а)2
- б)3
- в) 6

 $\Gamma$ )8

- 10. В зависимости от способа изображения чисел системы счисления делятся на:
- а) арабские и римские;
- б) позиционные и непозиционные;
- в) представление в виде ряда и в виде разрядной сетки.
- г) нумерованные и ненумерованные.

11. Чему равна сумма чисел X и Y при x=11011<sub>2</sub>, y=1010<sub>2</sub>?  $1.111001$ :

 $6)$  100101<sub>2</sub>:

 $(B) 100012$ 

- $r)$  111011<sub>2</sub>.
- 

12. Какое из чисел следует за числом 127<sub>8</sub> в восьмеричной системе счисления?

- $1.131_8$ ;
- $6)$  137 $s$ ;
- $B)$  130<sub>8</sub>;
- $r)$  128<sub>8</sub>.

13. Даны системы счисления: 2-ая, 8-ая, 10-ая, 16-ая. Запись вида 692:

а) отсутствует в десятичной системе счисления;

- б) отсутствует в восьмеричной;
- в) существует во всех названных системах счисления;

г) существует в восьмеричной системе счисления.

14. Основной принцип кодирования изображений состоит в том, что:

а) изображение представляется в виде мозаики квадратных элементов, каждый из которых имеет определенный цвет:

б) изображение разбивается на ряд областей с одинаковой яркостью;

в) изображение преобразуется во множество координат отрезков, разбивающих изображение на области одинакового цвета;

г) изображение разбивается на ряд областей с разной яркостью.

15. Для кодирования русских букв в настоящее время применяют

а) одну;  $(6)$  две; в) восемь; т) пять коловых таблиц.

16. Пространственная дискретизация - это:

а) преобразование графической информации из аналоговой формы в лискретную

б) преобразование графической информации из дискретной формы в аналоговую

в) преобразование текстовой информации из аналоговой формы в дискретную

г) преобразование текстовой информации из дискретной формы в аналоговую

16. Сколько в палитре цветов, если глубина цвета равна 1 бит?

а) 2 цвета

- б) 4 цвета
- в) 8 иветов
- г) 16 цветов

17. Единица измерения частоты дискретизации -

a) M<sub>6</sub>:

б) Кб;

 $B)$   $\Gamma$ <sub>II</sub>;

г) Кц.

18. Цветное (с палитрой 256 цветов) растровое графическое изображение имеет размер 10х10 точек. Какой информационный объем несет изображение?

а) 100 бит;

 $6)$  400 бит:

в) 800 бит;

г) 10 байт.

19. Расчет видеопамяти осуществляется по формуле, где количество цветов в палитре (N), глубина каждой точки (I), количество точек по горизонтали и вертикали (X, Y):

а) Объем памяти =  $2^N$ ; б) Объем памяти = І $\cdot$  X $\cdot$  Y;

в) Объем памяти =  $I^{X:Y}$ ;

г) Объем памяти =  $N^2$   $\cdot$  X $\cdot$  Y.

20. В процессе преобразования растрового графического изображения количество цветов уменьшилось с 65536 до16. Во сколько раз уменьшится объём, занимаемый им памяти?

а) в 2 раза;

б) в 4 раза;

в) в 8 раз;

г) в 16 раз.

### $T<sub>EMG</sub>$  2

### Общая характеристика информационных процессов

1. В развитии информационных технологий произошло следующее число революций:

 $\cdot$  2

 $\bullet$  3

 $\bullet$  4

 $\bullet$  5

2. Заражение компьютерными вирусами может произойти в процессе:

- работы с файлами
- форматирования дискеты
- выключения компьютера
- печати на принтере
- 3. Для проверки на вирус жесткого диска необходимо иметь:
- защищенную программу
- загрузочную программу
- файл с антивирусной программой
- дискету с антивирусной программой, защищенную от записи
- 4. Программа, не являющаяся антивирусной:
- $\bullet$  AVP
- Defrag
- Norton Antivirus
- $\bullet$  Dr Web
- 5. Класс программ, не относящихся к антивирусным:
- программы-фаги
- программы сканирования
- программы-ревизоры
- прогаммы-детекторы
- 6. Способ появления вируса на компьютере:
- перемещение с гибкого диска
- при решении математической задачи
- при подключении к компьютеру модема
- самопроизвольно
- 7. Заражению компьютерными вирусами могут подвергнуться:
- графические файлы
- программы и документы
- звуковые файлы
- видеофайлы
- 8. Основные принципы работы новой информационной технологии:
- интерактивный режим работы с пользователем
- интегрированность с другими программами
- взаимосвязь пользователя с компьютером
- гибкость процессов изменения данных и постановок задач
- использование поддержки экспертов

9. Классификация информационных технологий (ИТ) по способу применения средств и

- методов обработки данных включает:
- базовую ИТ
- общую ИТ
- конкретную ИТ
- специальную ИТ
- глобальную ИТ

10. Классификация информационных технологий (ИТ) по решаемой задаче включает:

- ИТ автоматизации офиса
- ИТ обработки данных
- ИТ экспертных систем
- ИТ поддержки предпринимателя
- ИТ поддержки принятия решения
- 11. Инструментарий информационной технологии включает:
- компьютер
- компьютерный стол
- программный продукт
- несколько взаимосвязанных программных продуктов
- книги
- 12. Примеры инструментария информационных технологий:
- текстовый редактор
- табличный редактор
- графический редактор
- система видеомонтажа
- система управления базами данных
- 13. Текстовый процессор входит в состав:
- системного программного обеспечения
- систем программирования
- операционной системы
- прикладного программного обеспечения
- 14. Текстовый процессор это программа, предназначенная для:
- работы с изображениями
- управления ресурсами ПК при создании документов
- ввода, редактирования и форматирования текстовых данных
- автоматического перевода с символических языков в машинные коды

15. Основную структуру текстового документа определяет:

- колонтитул
- примечание
- шаблон
- гиперссылка

16. Для создания шаблона бланка со сложным форматированием необходимо вставить в документ:

- рисунок
- рамку
- колонтитулы
- таблицу

17. Области, расположенные в верхнем и нижнем поле каждой страницы документа, которые обычно содержат повторяющуюся информацию:

- сноска
- колонтитул
- эпиграф
- фрагмент

18. Набор параметров форматирования, который применяется к тексту, таблицам и спискам, чтобы быстро изменить их внешний вид, одним действием применив сразу всю группу атрибутов форматирования – это:

- стиль
- формат
- шаблон
- сервис

19. Команды меню Формат в текстовом процессоре MS Word позволяют осуществить действия:

- сохранение документа
- вставку таблицы
- вставку рисунка
- выбор параметров абзаца и шрифта

20. Команды меню Правка в текстовом процессоре MS Word позволяют осуществить действия:

- вставку объектов из буфера обмена
- сохранение документа
- вставку таблицы
- выбор параметров абзаца и шрифта

21. Расстояние между базовыми линиями соседних строк таблицы называют:

- интерлиньяжем
- гарнитурой
- кеглем
- кернингом

22. Объект, позволяющий создавать формулы в документе MS Word, называется:

- Microsoft Excel
- Microsoft Equation
- Microsoft Graph
- Microsoft Access

23. При закрытии окна «Конфигурация» программа 1С выдала запрос «Выполнить сохранение метаданных?». Это означает:

• в текущем сеансе работы были внесены изменения в конфигурацию, при утвердительном ответе на запрос эти изменения будут сохранены

• данный запрос выдается всегда, при утвердительном ответе на запрос создается страховочная копия базы данных

• данный запрос выдается всегда, при утвердительном ответе на запрос создается

страховочная копия базы данных и текущей конфигурации

24. Пусть в справочнике валют для некоторой валюты X установлен текущий курс, равный 2 и кратность, равная 100. Тогда рублевое покрытие 250 единиц валюты Х будет равно:

- $\cdot$  5 py $\sigma$
- $\cdot$  500 py6
- $\cdot$  50000 py6
- $\cdot$  125 py<sub>6</sub>

25. При настройке параметров системы в поле «Год начала рабочего столетия» установлено значение «1998». В этом случае дата «02.12.97», введенная в формате двузначного представления года будет восприниматься программой как:

- 
- 2 декабря 1997 года
- 2 декабря 1998 года
- 2 декабря 2097 года
- 12 февраля 1997 года
- 12 февраля 1997 года

26. Каждый счет в окне плана счетов имеет пиктограмму в начале строки. Пиктограмма отмечена красной «галочкой», это значит, что:

- счет является помеченным для удаления
- счет можно редактировать только в режиме конфигурирования
- счет запрещено редактировать
- «крыжа», указывающая на то, что счет включен в рабочий план счетов
- была выполнена команда «Выключить проводки» по отношению к операциям,
- использующим данный счет

27. При вводе проводки в графу «Счет дебета» вводится номер счета, отсутствующий в плане счетов. В этом случае:

- при записи проводки будет выдано сообщение об ошибке
- при записи операции будет выдано сообщение об ошибке
- раскроется план счетов для выбора счета

• автоматически будет проставлен вспомогательный (фиктивный) счет с кодом «00»

- 28. Создание таблиц в текстовом процессоре MS Word возможно в режиме:
- обычном
- разметки
- структуры
- Web-документа
- схемы документа

29. Создание реквизитных элементов оформления печатных страниц в текстовом процессоре MS Word возможно в режиме:

- обычном
- разметки
- структуры
- Web-документа
- схемы документа
- 30. К базовым приемам работы с текстами в текстовом процессоре MS Word относятся:
- создание, сохранение и печать документа
- отправка документа по электронной почте
- ввод и редактирование текста
- рецензирование текста
- форматирование текста
- 31. К специальным средствам ввода текста в текстовом процессоре MS Word относятся:
- средства отмены и возврата действий
- расширенный буфер обмена
- $\bullet$  arrorekct
- автосуммирование
- автозамена

32. К специальным средствам редактирования текста в текстовом процессоре MS Word относятся:

- режим вставки символов
- режим замены символов
- рецензирование
- тезаурус
- автоматизация проверки правописания
- 33. В документ MS Word можно вставить:
- $\bullet$  формулы
- программы
- таблицы
- диаграммы
- рисунки
- 34. Новый макрос можно создать следующими способами:
- автоматически записать последовательность действий
- вручную написать соответствующую программу на языке VBA
- импортировать из другого файла существующий макрос
- импортировать из другого файла существующий макрос и изменить его
- изменить в уже созданный макрос и сохранить под другим именем
- 35. Ссылки на ячейки в таблицах MS Word включают:
- латинские буквы
- русские буквы
- арабские цифры
- римские цифры
- греческие символы
- 36. Для вычисления в таблицах MS Word используются формулы, содержащие:
- математические функции
- константы
- встроенные функции
- знаки математических операций
- ссылки на блоки текста
- 37. При слиянии используются следующие документы:
- итоговый документ
- основной документ
- получатель данных
- источник данных
- исходный документ

38. Источником данных при слиянии может быть:

- документ MS Word
- документ MS Excel
- документ MS WordPad
- документ MS Access
- документ MS Graph

39. Ссылки на ячейки в табличном процессоре MS Excel могут быть:

- относительными
- процентными
- абсолютными
- смешанными
- индивидуальными
- 40. Ячейка таблицы MS Excel может содержать:
- рисунок
- текст
- число
- формулу
- дату и время
- 41. Режимы работы табличного процессора MS Excel:
- готовности
- ввода данных
- команлный
- обычный
- редактирования
- 42. Ограничение доступа к электронным таблицам может выполняться на уровне:
- рабочих книг
- группы документов
- формул
- рабочих листов
- отдельных ячеек
- 43. Пункт меню Данные табличного процессора MS Excel позволяет:
- проводить защиту данных
- создавать макросы
- проводить сортировку данных
- проводить фильтрацию данных
- проверять орфографию
- 44. Для запуска макроса можно применять:
- комбинацию клавиш клавиатуры
- комбинацию клавиш клавиатуры и экранных кнопок
- созданные экранные кнопки
- созданные кнопки панели инструментов
- текстовую команду
- 45. При форматировании диаграммы в табличном процессоре MS Excel можно изменить:
- тип диаграммы
- исходные данные
- формат легенды
- расположение диаграммы
- формат области построения

46. В плане счетов для некоторого счета установлено ведение аналитического учета в разрезе двух видов субконто – «Материалы» и «Склады». Тогда в программе 1С бухгалтерские итоги по данному счету могут быть получены:

- отдельно по материалам
- отдельно по складам
- по складам в разрезе материалов и складов
- по материалам в разрезе складов
- по складам в разрезе материалов

47. В шаблоне типовой операции для некоторого реквизита проводки в параметре «Копирование» установлено наименование этого же реквизита. Данный режим в программе 1С предоставляет пользователю возможность:

- принудительно копировать значения указанного реквизита из этой же проводки
- принудительно копировать значения указанного реквизита из последующих проводок
- принудительно копировать значения указанного реквизита предшествующих проводок
- принудительно копировать значения указанного реквизита из журнала операций
- принудительно копировать значения указанного реквизита журнала проводок

48. Данный способов подключения к Интернет обеспечивает наибольшие возможности для доступа к информационным ресурсам:

• постоянное соединение по оптоволоконному каналу

- удаленный доступ по коммутируемому телефонному каналу
- постоянное соединение по выделенному телефонному каналу
- терминальное соединение по коммутируемому телефонному каналу

49. Модем, передающий информацию со скоростью 28 800 бит/с, может передать две страницы текста (3 600 байт) в течение…

- 1 минуты
- 1 часа
- 1 секунды
- 1 дня
- 50. Электронная почта (e-mail) позволяет передавать…
- только сообщения
- только файлы
- сообщения и приложенные файлы
- видеоизображения
- 51. Базовым стеком протоколов в Internet является:
- HTTP
- HTML
- TCP
- TCP/IP
- 52. Компьютер, подключенный к Internet, обязательно имеет:
- IP-адрес
- Web-сервер
- домашнюю web-страницу
- доменное имя
- 53. Гиперссылки на web странице могут обеспечить переход:
- только в пределах данной web страницы
- только на web страницы данного сервера
- на любую web страницу данного региона
- на любую web страницу любого сервера Интернет

54. Задан адрес электронной почты в сети Internet: user name $@$ int.glasnet.ru. «Имя» владельца электронного адреса:

- int.glasnet.ru
- user\_name
- glasnet.ru
- ru
- 55. Браузеры являются:
- серверами Интернет
- антивирусными программами
- трансляторами языка программирования
- средством просмотра web-страниц
- 56. Web-страницы имеют расширение:
- $\bullet$   $*$  txt
- \*.htm
- \*.doc
- $*$ .exe

57. Mодем — это устройство, предназначенное для:

- вывода информации на печать
- хранения информации
- обработки информации в данный момент времени
- передачи информации по каналам связи

58. В качестве гипертекстовых ссылок можно использовать:

- только слово
- только картинку
- любое слово или любую картинку
- слово, группу слов или картинку
- 59. Web-страница это …
- документ специального формата, опубликованный в Internet
- документ, в котором хранится вся информация по сети
- документ, в котором хранится информация пользователя
- сводка меню программных продуктов

60. Скорость передачи информации по магистральной оптоволоконной линии обычно составляет не меньше, чем …

- 28,8 бит/с
- 56,6 Кбит/с
- 100 Кбит/с
- 1 Мбит/с

61. Домен — это …

- единица измерения информации
- часть адреса, определяющая адрес компьютера пользователя в сети
- название программы, для осуществления связи между компьютерами
- название устройства, осуществляющего связь между компьютерами
- 62. Задан адрес электронной почты в сети Интернет: user  $name@mtu-net.ru.$  «Имя» компьютера, на котором хранится почта:
- mtu-net.ru
- ru
- mtu-net
- user\_name

63. Модем, передающий информацию со скоростью 28800 бит/с, за 1 с может передать:

- две страницы текста (3600 байт)
- рисунок (36 Кбайт)
- аудиофайл (360 Кбайт)
- видеофайл (3,6 Мбайт)
- 64. Гипертекст это …
- очень большой текст
- текст, набранный на компьютере
- текст, в котором используется шрифт большого размера

• структурированный текст, в котором могут осуществляться переходы по выделенным меткам

65. HTML является:

- средством просмотра Web-страниц
- транслятором языка программирования
- сервером Интернет
- средством создания Web-страниц

66. Серверы Интернет, содержащие файловые архивы, позволяют:

- проводить видеоконференции
- создавать архивы
- участвовать в телеконференциях
- «скачивать» необходимые файлы

67. Максимальная скорость передачи информации по качественной коммутируемой телефонной линии может достигать:

- 56,6 Кбит/с
- 100 Кбит/с
- 1 Кбайт/с
- 1 Мбит/с
- 68. Для передачи в сети web-страниц используется протокол:

• www

- http
- ftp

• dns

69. Классификация компьютерных сетей по занимаемой территории включает:

- корпоративные
- локальные
- региональные
- глобальные

70. К характеристикам компьютерной сети относятся следующие высказывания:

- несколько компьютеров, используемых для схожих операций
- группа компьютеров, соединенных с помощью специальной аппаратуры +
- обязательное наличие сервера
- возможен обмен данными между любыми компьютерами
- компьютеры должны соединяться непосредственно друг с другом
- 71. К топологиям локальных сетей относятся:
- «звезда»
- «кольцо»
- «шина»
- «круг»
- смешанная
- 72. К достоинствам топологии типа «кольцо» относятся:
- самая малая общая длина физической среды
- простота организации и реализации
- самая высокая пропускная способность
- рабочие станции могут быть недорогими
- выход из строя одного компьютера не влияет на работу сети
- 73. К достоинствам топологии типа «шина» относятся:
- самая малая общая длина физической среды
- простота организации и реализации
- самая высокая пропускная способность
- рабочие станции могут быть недорогими
- выход из строя одного компьютера не влияет на работу сети
- 74. К достоинствам топологии типа «кольцо» относятся:
- небольшая общая длина физической среды
- простота организации подтверждения о получении сообщения
- самая высокая пропускная способность
- рабочие станции могут быть недорогими
- выход из строя одного компьютера не влияет на работу сети
- 75. В сети Internet существуют следующие службы:
- служба телеконференций
- электронный журнал
- электронная почта
- ICQ
- IRC

76. В сети Internet приняты следующие системы адресации:

- система русских имен
- система доменных имен
- IP-адресация
- UP-адресация
- система греческих имен

77. Для поиска информации в WWW используются следующие типы поисковых систем:

- поисковые каталоги
- поисковые индексы
- индивидуальные поисковые системы
- рейтинговые поисковые системы
- общие поисковые системы

78. Каждая поисковая система содержит:

- поисковый сервер
- информационный сервер
- администратора
- базу данных
- рабочую станцию
- 79. Графическим редактором называется программа, предназначенная для:
- создания графического образа текста
- редактирования вида и начертания шрифта
- работы с графическим изображением
- построения диаграмм
- 80. Минимальным объектом, используемым в растровом графическом редакторе, является:
- точка экрана (пиксель)
- объект (прямоугольник, круг и т.д.)
- палитра цветов
- знакоместо (символ)
- 81. Деформация изображения при изменении размера рисунка один из недостатков:
- векторной графики
- растровой графики
- трехмерной графики
- 82. С помощью графического редактора Paint можно:
- создавать и редактировать графические изображения
- редактировать вид и начертание шрифта
- настраивать анимацию графических объектов
- строить графики
- 83. Примитивами в графическом редакторе называются:
- линия, круг, прямоугольник
- карандаш, кисть, ластик
- выделение, копирование, вставка
- наборы цветов (палитра)
- 84. Инструментами в графическом редакторе являются:
- линия, круг, прямоугольник
- карандаш, кисть, ластик
- выделение, копирование, вставка
- наборы цветов (палитра)
- 85. Минимальным объектом, используемым в векторном графическом редакторе, является:
- точка экрана (пиксель)
- объект (линия, круг и т.д.)
- палитра цветов
- знакоместо (символ)
- 86. К основным операциям, возможным в графическом редакторе, относятся:
- линия, круг, прямоугольник
- карандаш, кисть, ластик
- выделение, копирование, вставка
- наборы цветов (палитра)
- 87. Палитрами в графическом редакторе являются:
- линия, круг, прямоугольник
- карандаш, кисть, ластик
- выделение, копирование, вставка
- наборы цветов

88. Векторным графическим редактором является:

- ACDSee
- Adobe Photoshop
- Corel Draw
- Paint
- 89. Программа 3D studio предназначена для:
- создания презентаций
- создания рисованных фильмов
- распечатки текстовых документов
- раскрутки сайтов в сети
- 90. Программа PhotoShop предназначена для:
- создания презентаций
- создания рисованных фильмов
- обработки фотографий
- раскрутки сайтов в сети
- 91. Современная мультимедиа информация чаще всего распространяется:
- на дискетах
- на CD
- на DVD
- по сети
- 92. Мультимедийная программа обычно требует:
- наличия слабого компьютера
- наличия мощного компьютера
- наличия сети компьютеров
- наличия дополнительного оборудования
- 93. О программе MS Power Point можно сказать, что она:
- предназначена для создания графических файлов
- предназначена для создания презентаций
- является мультимедиа приложением
- входит в состав Windows
- входит в состав MS Office

94. В программе MS Power Point существуют следующие режимы отображения документа:

- обычный
- структуры
- слайдов
- сортировщика слайдов
- страниц заметок

95. В программе MS Power Point существуют следующие режимы демонстрации презентации:

- автоматический показ по времени
- смена слайдов по щелчку мыши
- циклический показ до нажатия клавиши Esc
- циклический показ со сменой слайдов по щелчку мыши
- изготовление и показ настоящих 35-мм слайдов

96. В каждый слайд можно вставить:

- текст
- $•$  3BVK
- программу
- диаграмму
- таблицу

97. Элемент «Образец слайдов» в программе MS Power Point применяется для:

- создания образца слайдов
- создания образца презентации
- изменения шрифтов
- изменения фона
- вставки и отображения даты

98. В программе MS Power Point анимация применяется:

- при смене слайдов
- для построения текста
- на входе объекта
- на выходе объекта
- до начала презентации
- 99. В организационной диаграмме существуют следующие типы блоков:
- руководитель
- подчиненный
- коллега
- помощник
- сослуживец

100. Хорошо структурированные задачи решает информационная технология:

- автоматизации офиса
- обработки данных
- экспертных систем
- новая

## *Тема 3*

## **Технические средства реализации информационных процессов**

Вопрос 1. Компьютер это -

- 1. устройство для обработки аналоговых сигналов;
- 2. устройство для хранения информации любого вида.
- 3. многофункциональное электронное устройство для работы с информацией;
- 4. электронное вычислительное устройство для обработки чисел;

Вопрос 2. Производительность работы компьютера (быстрота выполнения операций) зависит от:

- 1. тактовый частоты процессора;
- 2. объема обрабатываемой информации.
- 3. быстроты нажатия на клавиши;
- 4. размера экрана монитора;

Вопрос 3. Система взаимосвязанных технических устройств, выполняющих ввод, хранение, обработку и вывод информации называется:

- 1. программное обеспечение;
- 2. компьютерное обеспечение;
- 3. аппаратное обеспечение.
- 4. системное обеспечение;

Вопрос 4. Устройство для визуального воспроизведения символьной и графической информации -

- 1. процессор; 2. клавиатура.
- 3. сканер; 4. монитор;

Вопрос 5. Какое устройство не находятся в системном блоке?

- 1. видеокарта 2. процессор;
- 3. сканер; 4. жёсткий диск;
- 5. сетевая карта;

Вопрос 6. Дисковод - это устройство для

- 1. чтения/записи данных с внешнего носителя;
- 2. хранения команд исполняемой программы.
- 3. долговременного хранения информации;
- 4. обработки команд исполняемой программы;

Вопрос 7. Какое устройство не является периферийным?

- 1. жесткий диск; 2. принтер;
- 3. сканер. 4. модем;
- 5. web-камера;

Вопрос 8. Принтер с чернильной печатающей головкой, которая под давлением выбрасывает чернила из ряда мельчайших отверстий на бумагу, называется

- 1. сублимационный; 2. матричный.
- 3. струйный; 4. жёсткий;
- 5. лазерный;

Вопрос 9. Программа - это последовательность…

- 1. команд для компьютера; 2. электрических импульсов;
- 3. нулей и единиц; 4. текстовых знаков;
- Вопрос 10. При выключении компьютера вся информация теряется …
- 1. на гибком диске; 2. на жестком диске;
- 3. на CD-ROM диске; 4. в оперативной памяти;

Вопрос 11. Для долговременного хранения пользовательской информации служит:

- 1. внешняя память; 2. процессор;
- 3. дисковод; 4. оперативная память;

Вопрос 12. Перед отключением компьютера информацию можно сохранить:

- 1. в оперативной памяти; 2. во внешней памяти;
- 3. в регистрах процессора; 4. на дисководе;

Вопрос 13. Наименьшая адресуемая часть памяти компьютера:

1. байт; 2. бит; 3. файл; 4. машинное слово;

Вопрос 14. Магнитный диск предназначен для:

- 1. обработки информации; 2. хранения информации;
- 3. ввода информации; 4. вывода информации;

Вопрос 15. Где хранится выполняемая в данный момент программа и обрабатываемые ею данные?

- 1. во внешней памяти; 2. в оперативной памяти;
- 3. в процессоре; 4. на устройстве ввода;
- 

Вопрос 16. Компакт-диск, предназначенный для многократной записи новой информации называется:

- 1. CD-ROM;
- 2. CD-RW;
- 3. DVD-ROM;
- 4. CD-R;

Вопрос 17. Программа – это…

1. обрабатываемая информация, представленная в памяти компьютера в специальной форме;

2. электронная схема, управляющая работой внешнего устройства;

3. описание последовательности действий, которые должен выполнить компьютер для решения поставленной задачи обработки данных;

4. программно управляемое устройство для выполнения любых видов работы с информацией;

Вопрос 18. Информация называется данными, если она представлена…

- 1. в виде текста из учебника;
- 2. в числовом виде;
- 3. в двоичном компьютерном коде;
- 4. в виде команд для компьютера.

# *Тема 5*

**Теоретические основы экономических информационных систем**

- 1. В основе информационной системы лежит
- среда хранения и доступа к данным
- вычислительная мощность компьютера
- компьютерная сеть для передачи данных
- методы обработки информации
	- 2. Информационные системы ориентированы на
- конечного пользователя, не обладающего высокой квалификацией
- программиста
- специалиста в области СУБД
- руководителя предприятия
	- 3. Неотъемлемой частью любой информационной системы является
- база данных
- программа созданная в среде разработки Delphi
- возможность передавать информацию через Интернет
- программа, созданная с помощью языка программирования высокого уровня
	- 4. В настоящее время наиболее широко распространены системы управления базами данных
- реляционные
- иерархические
- сетевые
- объектно-ориентированные

5. Более современными являются системы управления базами данных

- постреляционные
- иерархические
- сетевые
- реляцонные

6. СУБД Oracle, Informix, Subase, DB 2, MS SQL Server относятся к

- реляционным
- сетевым
- -иерархическим
- объектно-ориентированным
	- 7. Традиционным методом организации информационных систем является
- архитектура клиент-сервер
- архитектура клиент-клиент
- архитектура сервер- сервер
- размещение всей информации на одном компьютере
- 8. Первым шагом в проектировании ИС является
- -формальное описание предметной области
- -построение полных и непротиворечивых моделей ИС
- выбор языка программирования
- разработка интерфейса ИС
	- 9. Модели ИС описываются, как правило, с использованием
- языка UML
- Delphi

- СУБД

- языка программирования высокого уровня

## 10.Для повышения эффективности разработки программного обеспечения применяют

- CASE –средства
- Delphi
- C--
- Pascal
	- 11.Под CASE средствами понимают

-программные средства, поддерживающие процессы создания и сопровождения программного обеспечения

- языки программирования высокого уровня
- среды для разработки программного обеспечения
- прикладные программы

## 12.Средством визуальной разработки приложений является

- Delphi
- Visual Basic
- Pascal
- язык программирования высокого

13.Microsoft.Net является

- платформой
- языком программирования
- системой управления базами данных
- прикладной программой

## 14.По масштабу ИС подразделяются на

- одиночные, групповые, корпоративные
- малые, большие
- сложные, простые
- объектно- ориентированные и прочие

## 15.СУБД Paradox, dBase, Fox Pro относятся к

- -локальным
- -групповым
- корпоративным
- сетевым

# 16.СУБД Oracle, DB2, Microsoft SQL Server относятся к

- серверам баз данных
- локальным
- сетевым
- посреляционным

17.По сфере применения ИС подразделяются на

- системы обработки транзакций
- системы поддержки принятия решений
- системы для проведения сложных математических вычислений
- экономические системы

# 18.По сфере применения ИС подразделяются на

- информационно-справочные
- офисные
- экономические
- прикладные

## 19.Транзакция это

- передача данных
- обработка данных
- совокупность операций
- преобразование данных
	- 20.Составление сметы и бюджета проекта, определение потребности в ресурсах, разработка календарных планов и графиков работ относятся к фазе
- -подготовки технического предложения
- концептуальной
- проектирования
- разработки
	- 21.Сбор исходных данных и анализ существующего состояния, сравнительная оценка альтернатив относятся к фазе
- концептуальной
- -подготовки технического предложения
- проектирования
- разработки
	- 22.Наиболее часто на начальных фазах разработки ИС допускаются следующие ошибки
- -ошибки в определении интересов заказчика
- неправильный выбор языка программирования
- неправильный выбор СУБД
- неправильный подбор программистов

23.Жизненный цикл ИС регламентирует стандарт ISO/IEC 12207.IEC – это …

- международная организация по стандартизации

-международная комиссия по электротехнике

- международная организация по информационным системам
- международная организация по программному обеспечению

# 24.Согласно стандарту, структура жизненного цикла ИС состоит из процессов

- основных и вспомогательных процессов жизненного цикла и организационных процессов

- разработки и внедрения
- программирования и отладки
- создания и использования ИС

25.Наиболее распространённой моделью жизненного цикла является

- каскадная модель
- модель параллельной разработки программных модулей
- объектно-ориентированная модель
- модель комплексного подхода к разработке ИС

26.Наиболее распространённой моделью жизненного цикла является -спиральная модель

- линейная модель

- не линейная модель

-непрерывная модель

27.Более предпочтительной моделью жизненного цикла является -спиральная

- каскадная
- модель комплексного подхода к разработке ИС
- линейная модель

28.Словосочетание – быстрая разработка приложений сокращённо записывается как

- RAD
- CAD
- MAD
- HAD

29.Визуальное программирование используется в

-Delphi

- $-C$
- Mathcad
- Basic

30.Событийное программирование используется в

- Visual Basic
- Fortran
- Pascal
- Mathcad
- 31. Методология быстрой разработки приложений используется для разработки
- небольших ИС
- типовых  $MC$
- приложений, в которых интерфейс пользователя является вторичным
- систем, от которых зависит безопасность людей
	- 32. Совокупность нескольких базовых стандартов с чётко определёнными подмножествами обязательных и факультативных возможностей, предназначенная для реализации заданной функции или группы функций называется
- профилем
- $-$  срезом
- группой стандартов
- системой требований
	- 33. Согласно ISO 12207, объединение одного или нескольких процессов, аппаратных средств, программного обеспечения, оборудования и людей для удовлетворения определённым потребностям или целям это
- система
- информационная система
- полнофункциональный программно-аппаратный комплекс
- вычислительный центр

34. В стандарте ISO 12207 описаны основных процессов жизненного цикла программного обеспечения

- три
- четыре
- ПЯТЬ
- шесть

35. Стандарт ISO 12207 ориентирован на организацию действий - разработчика и пользователя

- программистов
- разработчика
- руководителей проекта

36.ISO 12207 - базовый стандарт процессов жизненного цикла

- программного обеспечения
- информационных систем
- баз ланных
- компьютерных систем
	- 37. Согласно ISO 12207, процессы, протекающие во время жизненного цикла программного обеспечения, должны быть совместимы с процессами, протекающими во время жизненного цикла
- автоматизированной системы
- информационной системы
- компьютерной системы
- системы обработки и передачи данных

38.Согласно стандарту ISO 12207 основным процессом жизненного цикла программного обеспечения является

- приобретение
- решение проблем
- обеспечение качества
- аттестация

39.Согласно стандарту ISO 12207 основным процессом жизненного цикла программного обеспечения является

- процесс поставки
- документирования
- аудит
- управление конфигурацией

40.Разработчик должен установить и документировать в виде требований к ПО следующие спецификации и характеристики

- функциональные и возможные спецификации
- внешние связи с единицей ПО
- совместимость с операционной системой Windos
- время отклика ПО

41.Разработчик должен установить и документировать в виде требований к ПО следующие спецификации и характеристики

- квалификационные требования
- спецификации надёжности и защищённости
- стоимость разработки ПО
- сроки разработки ПО

42.Разработчик должен установить и документировать в виде требований к ПО следующие спецификации и характеристики

- человеческие факторы спецификаций инженерной психологии
- определение данных и требований к базе данных
- список используемых программ
- приёмы и методы разработки ПО

## 43.Основой практически любой ИС является

- СУБД
- Delphi
- язык программирования высокого уровня
- набор методов и средств создания ИС

### 44.К основным функциям, выполняемым СУБД, обычно относят

- управление транзакциями
- протоколирование
- выполнение вычислений
- построение диаграмм

45. Поддержка механизма транзакций СУБД является

- обязательной
- желательной
- не обязательной
- весьма вероятной

46. Параллельное выполнение смеси транзакций, результат которого эквивалентен результату их последовательного выполнения, называется

- сериализацией
- распараллеливанием
- комплексной обработкой
- одновременной обработкой транзакций

47. Запись в журнале информации о изменениях происходящих в базе данных называется

- протоколированием
- учётом событий
- фиксацией изменений
- МОНИТОРИНГОМ

48. Благодаря работам Э. Кодда были созданы базы данных

- реляционные
- сетевые
- иерархические
- объектно-ориентированные

49. Реляционные базы данных получили своё название благодаря тому, что

- данные в них представлены в виде таблиц
- таблицы данных связаны между собой
- в них быстро обрабатывается информация
- в них можно хранить данные сложной структуры

50. Последнее обновление стандарта языка SQL было принято в году

- $-1992$
- $-1986$
- $-1989$
- $-1995$

51. Сущностям реального мира более близка модель данных

- объектно-ориентированная

- реляционная
- иерархическая
- сетевая

# 52.В постреляционных СУБД используются модели данных

- объектно-ориентированная и реляционная
- реляционная и иерархическая
- иерархическая и сетевая
- причинно-обусловленная

# 53. К основным достоинствам реляционного подхода к управлению базой данных следует отнести

- возможность сравнительно просто моделировать большую часть распространённых предметных областей
- наличие простого и мощного математического аппарата
- возможность описания объектов любой сложности
- простота отображения взаимосвязей реального мира

54. Множество атомарных значений одного и того же типа называется

- доменом
- кортежом
- атрибутом
- ТИПОМ ДАННЫХ

55. Столбцы отношения называются

- атрибутами
- кортежами
- доменами
- столбцами с однотипными значениями

56. Строка отношения называется

- кортежем
- атрибутом
- доменом
- строкой таблицы

## 57. Число кортежей называется

- кардинальным числом
- мошностью отношения
- величиной отношения
- определяющим числом

## 58. Для обозначения пустых значений полей используется

- NULL
- прочерк
- $HOLF$

- отсутствие каких-либо символов

59. Значение атрибута неизвестно, если в соответствующем поле

- отсутствуют какие-либо символы
- стоит прочерк
- записано слово NULL
- стоит цифра ноль

## 60. Первичный ключ обладает свойством

- -уникальность
- минимальность
- простота использования
- интуитивная понятность

## 61.В таблицах реляционной базы данных

- кортежи и атрибуты хранятся в неупорядоченном виде
- упорядочены только атрибуты
- упорядочены только кортежи
- атрибуты и кортежи хранятся в упорядоченном виде

62. Нормализация данных направлена на

- снижение избыточности информации
- приведение данных к стандартному виду
- приведение данных к нормальному виду
- упорядочивание структуры данных

63. Языком управления реляционными данными является

- $-**OBE**$
- -OUEL
- $-$  ROL
- $-MQL$

64. Первый вариант языка SQL назывался

- SEQUEL
- OUEL
- $-DDL$
- $-DMI$ .

## 65.ANSI SOL- это

- стандарт на язык
- детальное описание языка
- новейший язык манипулирования данными
- расширение языка SQL

66. Команды языка SQL подразделяются на команды языка - определения данных

- манипулирования данными
- преобразования данных
- хранения данных

67.Команды языка SQL подразделяются на команды языка

- DDL
- DML
- DNL
- DBL

68.Команды языка SQL подразделяются на команды языка

- DCL
- DQL
- DPL
- DSL

69.Power Designer это

- система моделирования данных
- СУБД
- язык программирования высокого уровня
- программа для быстрой разработки сайтов

70.CASE средства могут осуществлять

- генерацию документации
- верификацию проекта
- помощь в принятии решений
- выбор языка программирования или СУБД

71.CASE средства могут осуществлять

-автоматическую генерацию программного кода

- сопровождение и реинжиниринг
- согласование этапов разработки с заказчиком
- оценку стоимости проекта

# 72.Возможность определения единственного имени для процедуры или функции, которые применяются ко всем объектам иерархии наследования, является следствием

- полиморфизма
- инкапсуляции
- наследования
- внедрения

73.Комбинирование данных с процедурами и функциями, манипулирующими этими данными, это следствие

- инкапсуляции
- наследования

### - полиморфизма

- связывания
	- 74. Возможность использования уже определённых классов для построения иерархии классов, производных от них, это -
- наследование
- согласованность классов
- приемственность
- инкапсуляция

## Критерии оценки

Оценка результатов тестирования. За каждый правильный ответ начисляется 1 балл. Для перевода баллов в оценку применяется универсальная шкала оценки образовательных достижений. Если обучающийся набирает

- от 90 до 100% от максимально возможной суммы баллов выставляется опенка «отлично»:
- от 80 до 89% оценка «хорошо»,
- от 51 до 79% оценка «удовлетворительно»,
- менее 51% оценка «неудовлетворительно».

# ФОНД ОЦЕНОЧНЫХ СРЕДСТВ ДЛЯ ПРОВЕДЕНИЯ ПРОМЕЖУТОЧНОГО КОНТРОЛЯ

Промежуточная аттестация – экзамен (в форме выполнения заданий на компьютере в текстовом процессоре Word, табличном процессоре Excel и  $\overline{C}VbH$  Access).

## Задание №1

Осуществите комплексное форматирование в текстовом процессоре Word согласно приведенному образцу. Выполненное задание приложите в виде отдельного файла. Задание положительно оценивается только при достижении подобия с оригиналом. Если Вам не удастся найти в Вашей версии использованный в документе элемент (например, рисунок из коллекции, фотографию и т.п.), разрешается замена любым приблизительно похожим. Для получения элементов меню Word используйте ПринтСкрин и вырезку в любом графическом редакторе. Обращайте внимание на неравномерный фон.

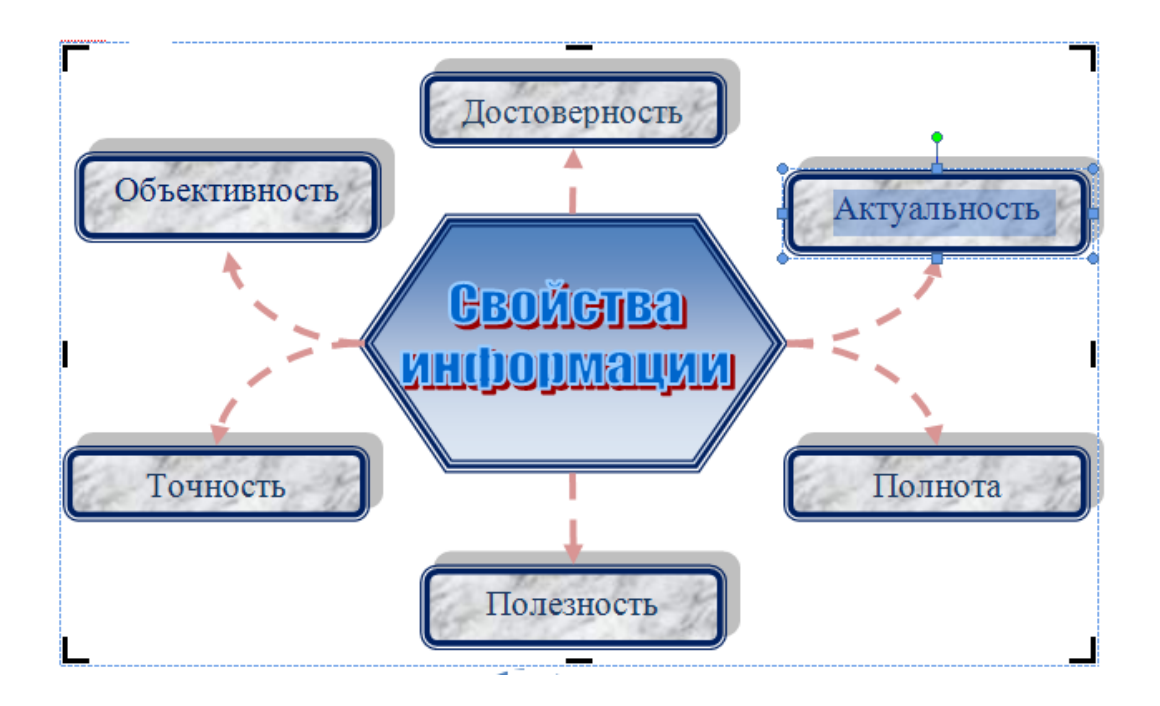

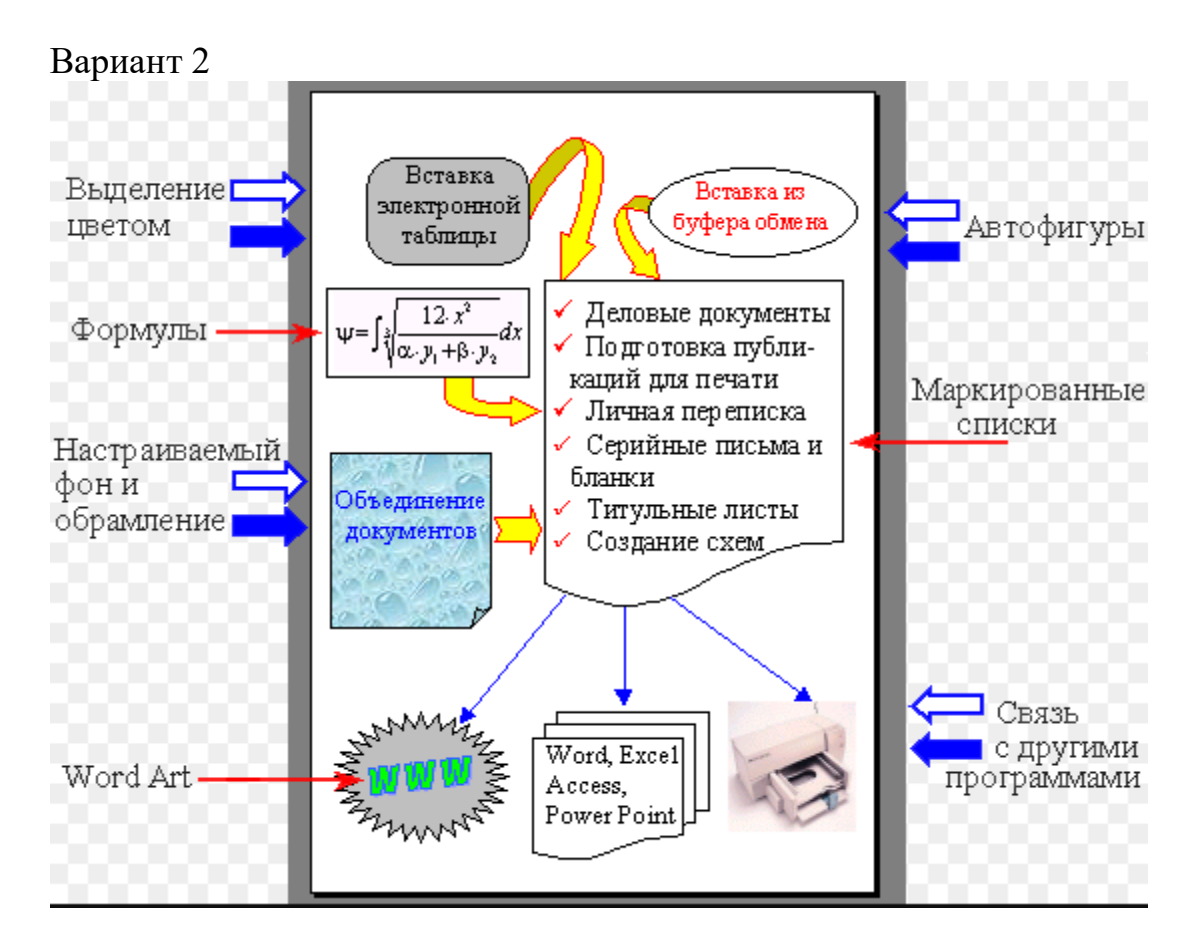

Вариант 3

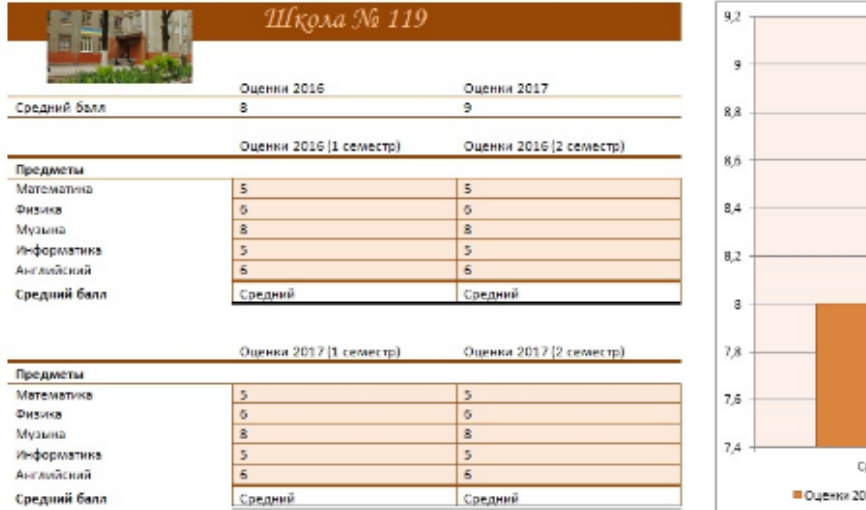

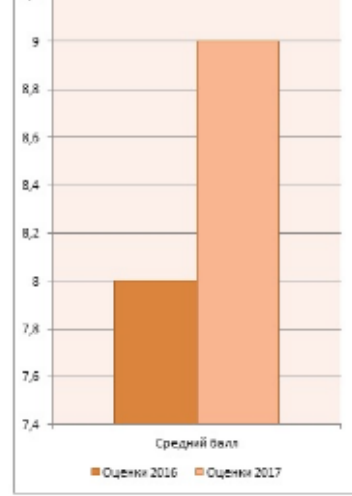

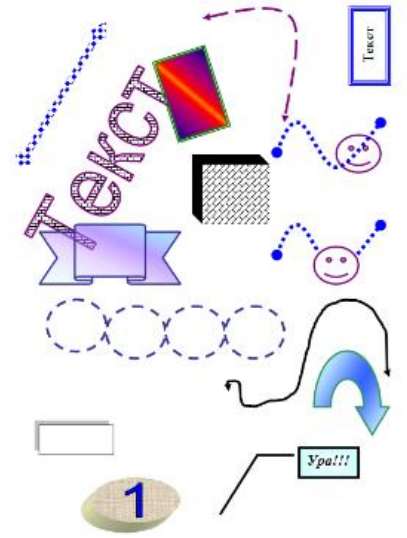

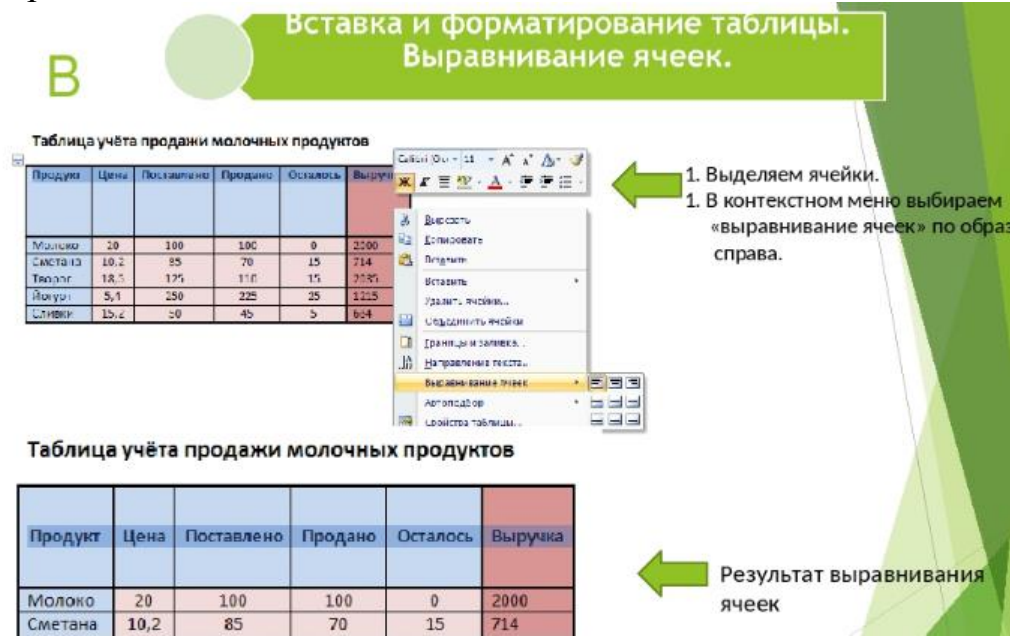

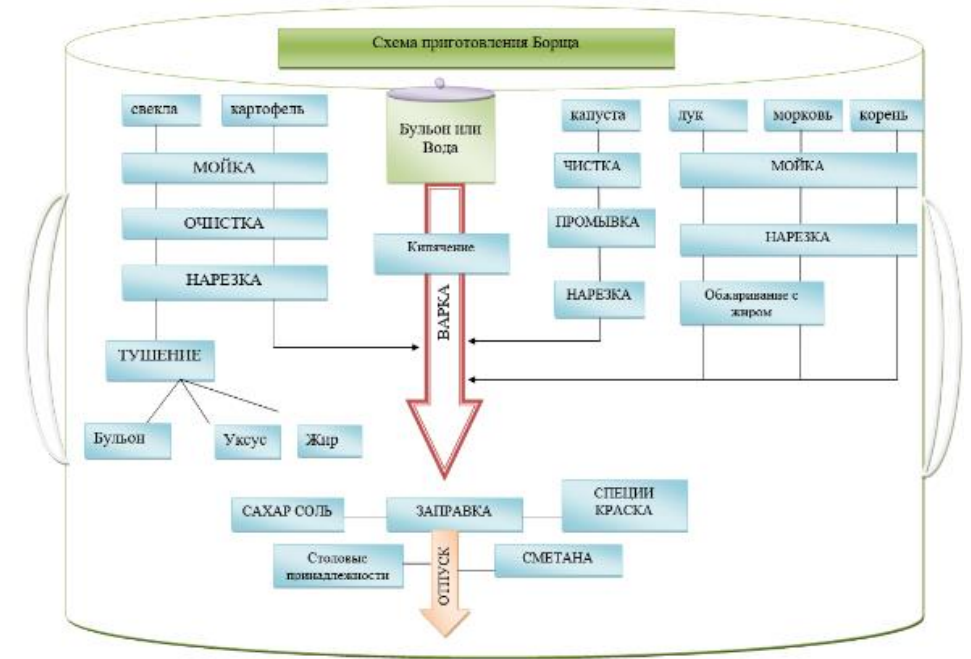

Вариант 7

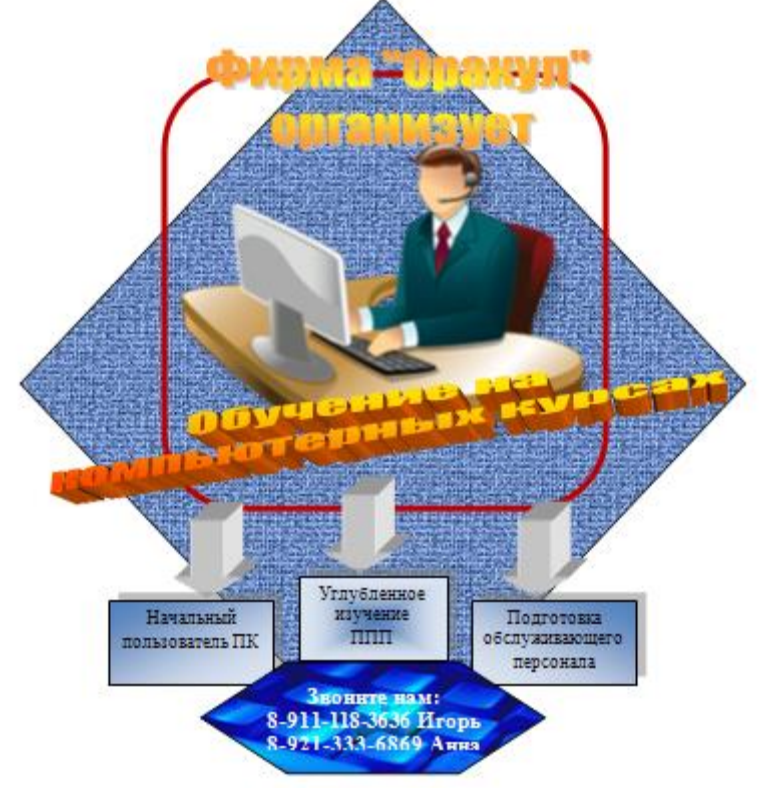

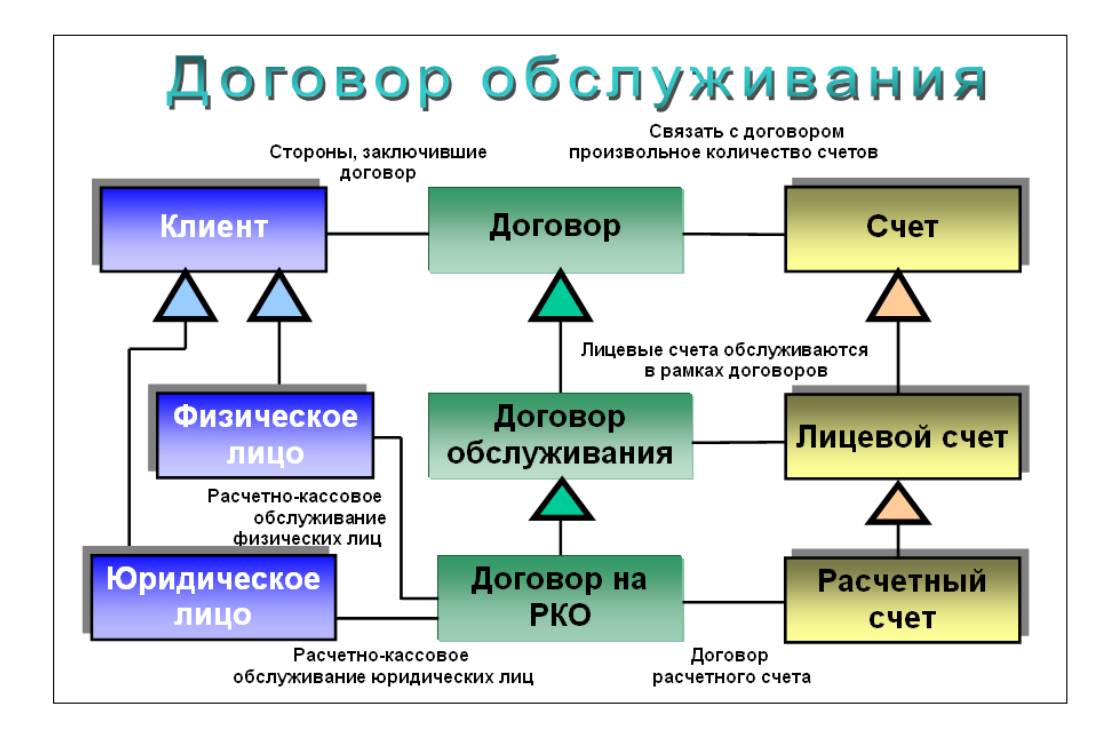

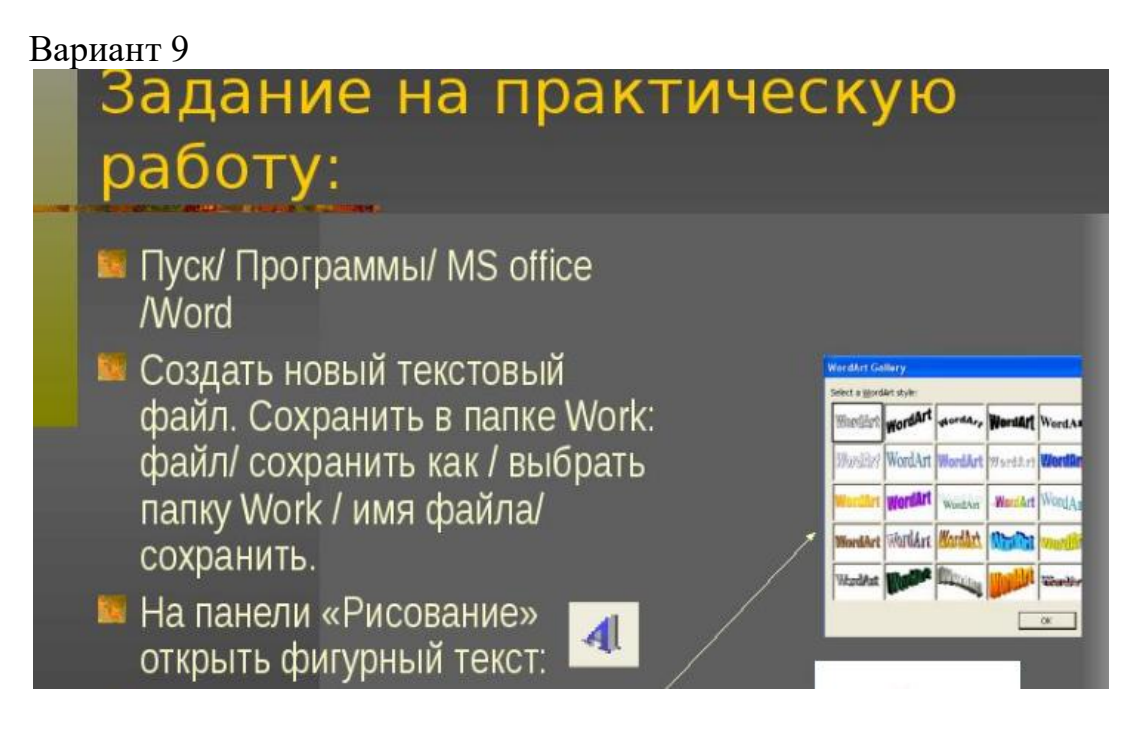

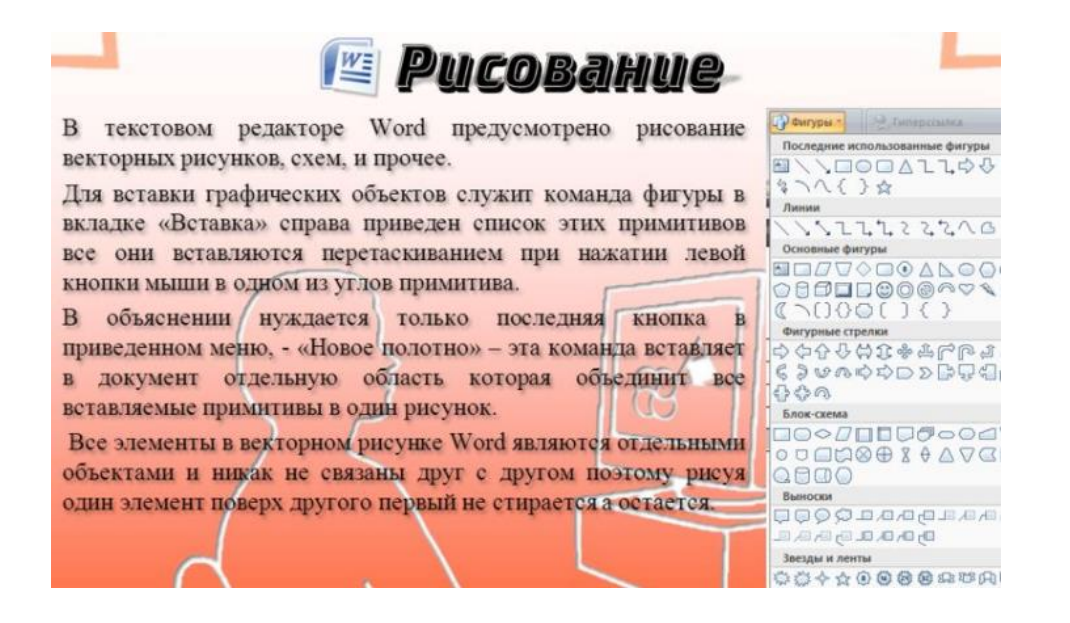

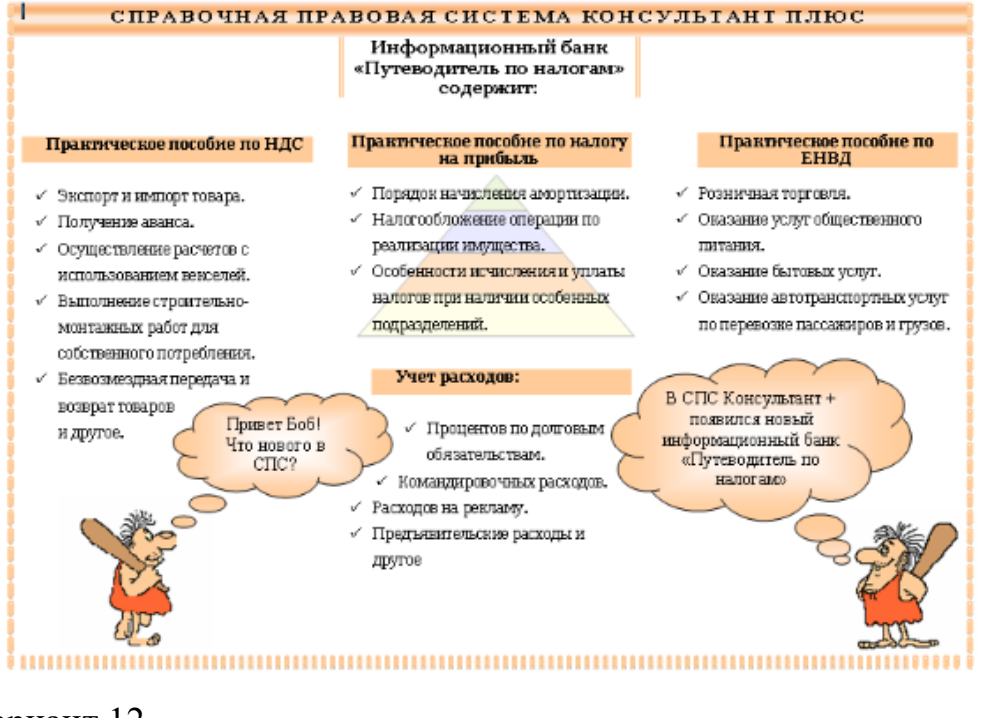

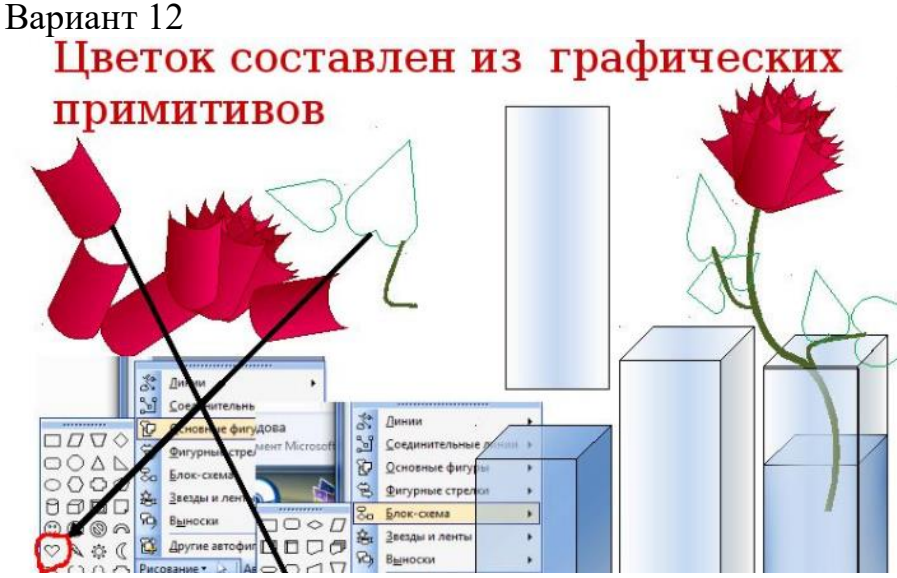

```
Вариант 13
```
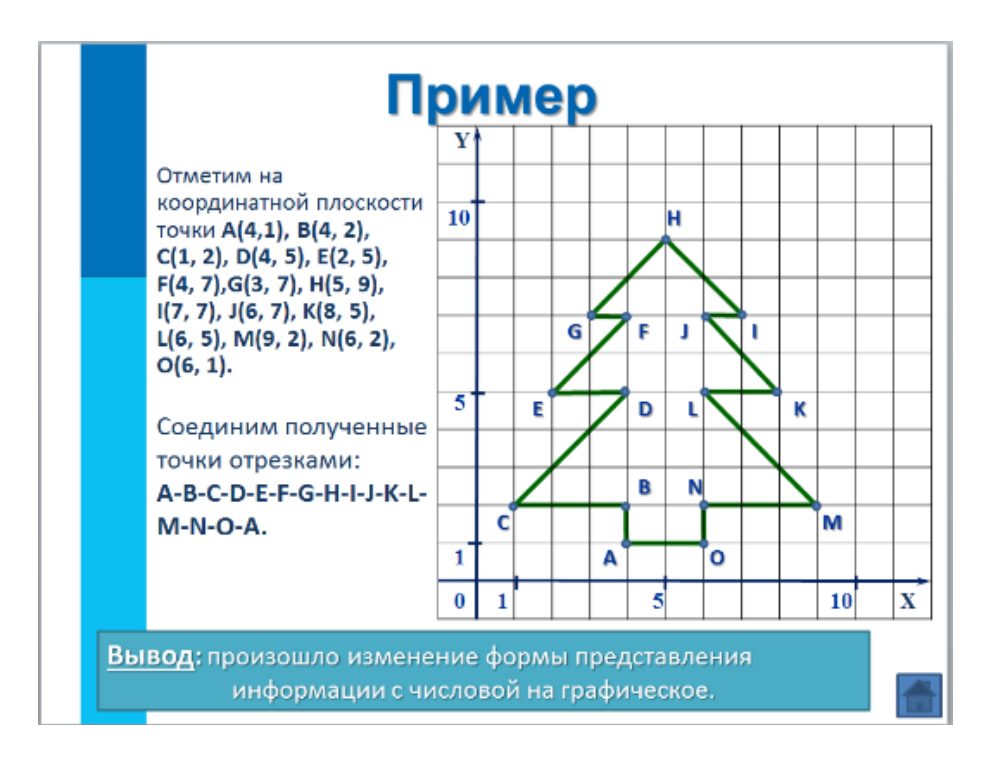

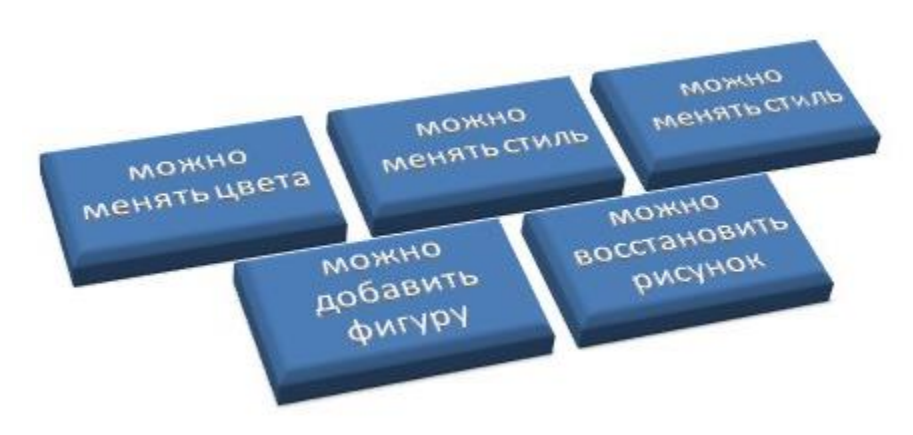

Вариант 15

ï

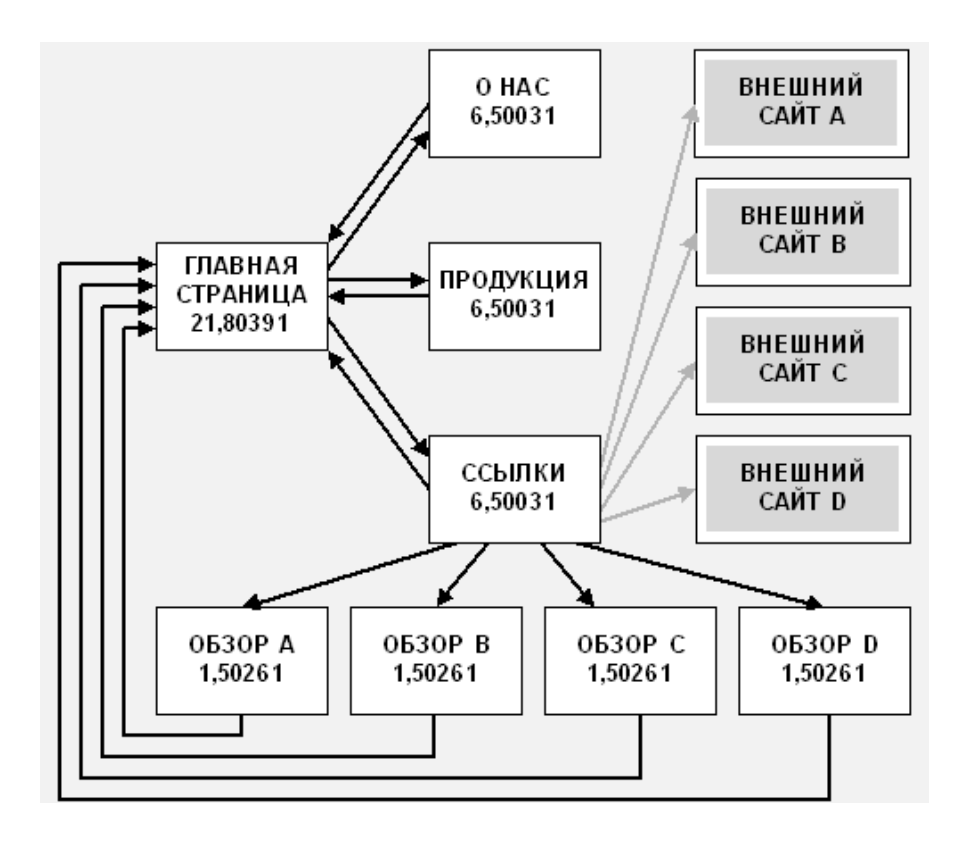

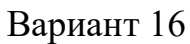

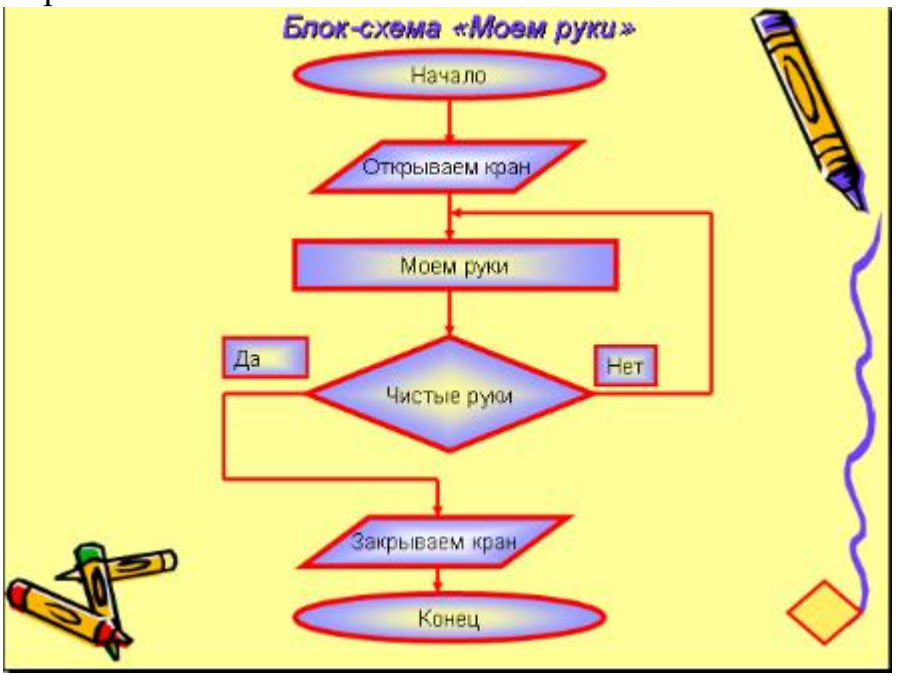

Вариант 17

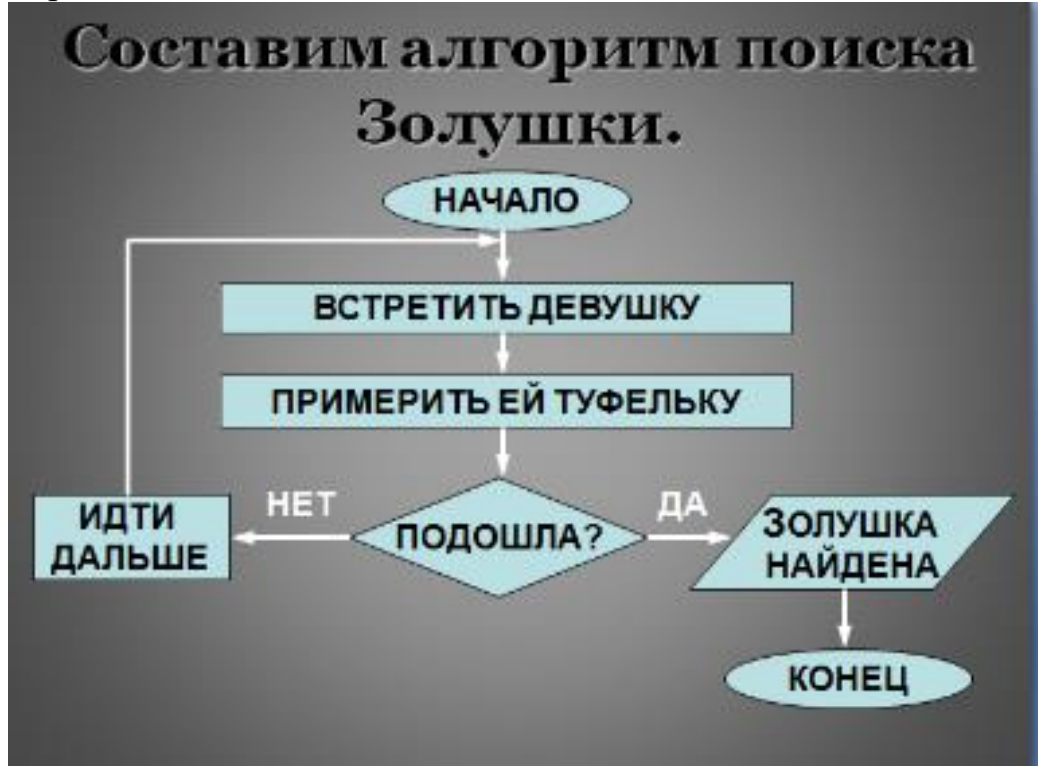

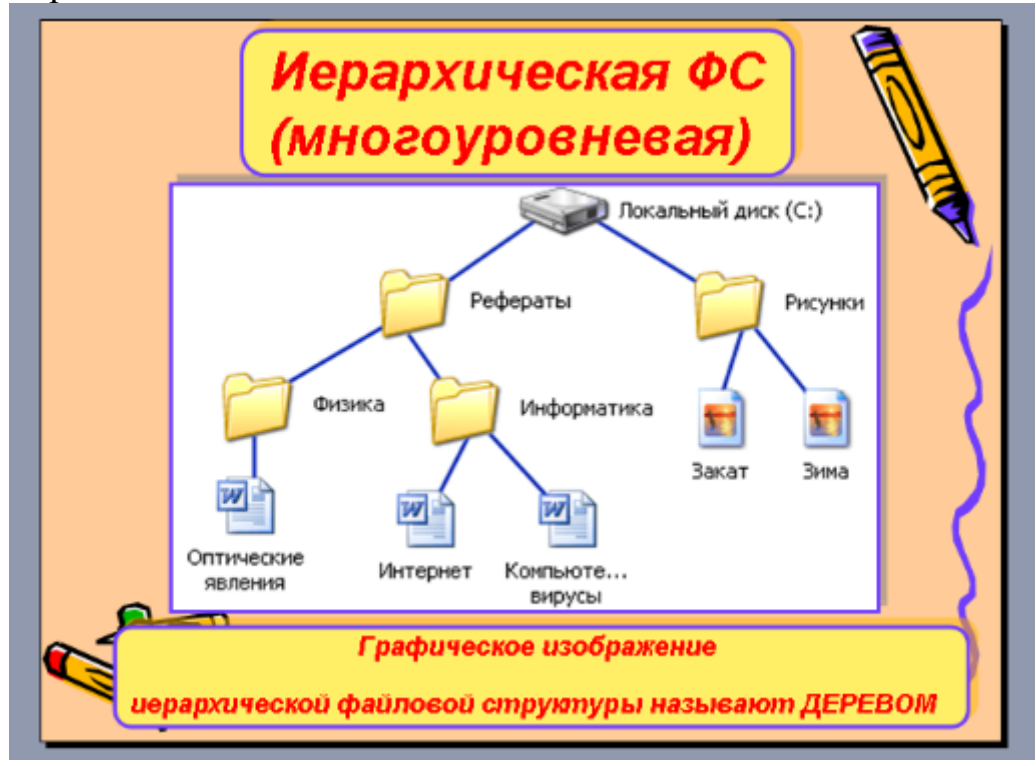

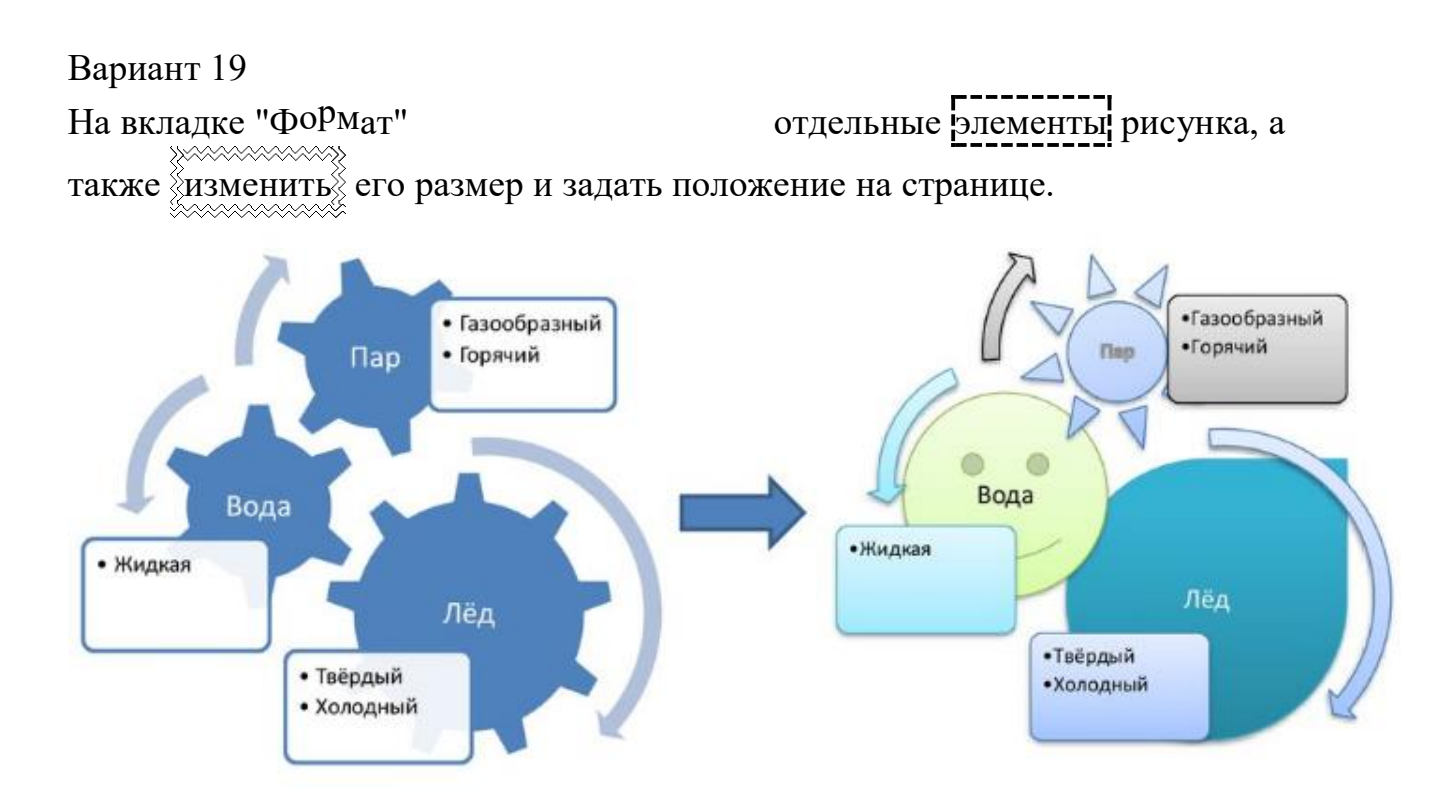

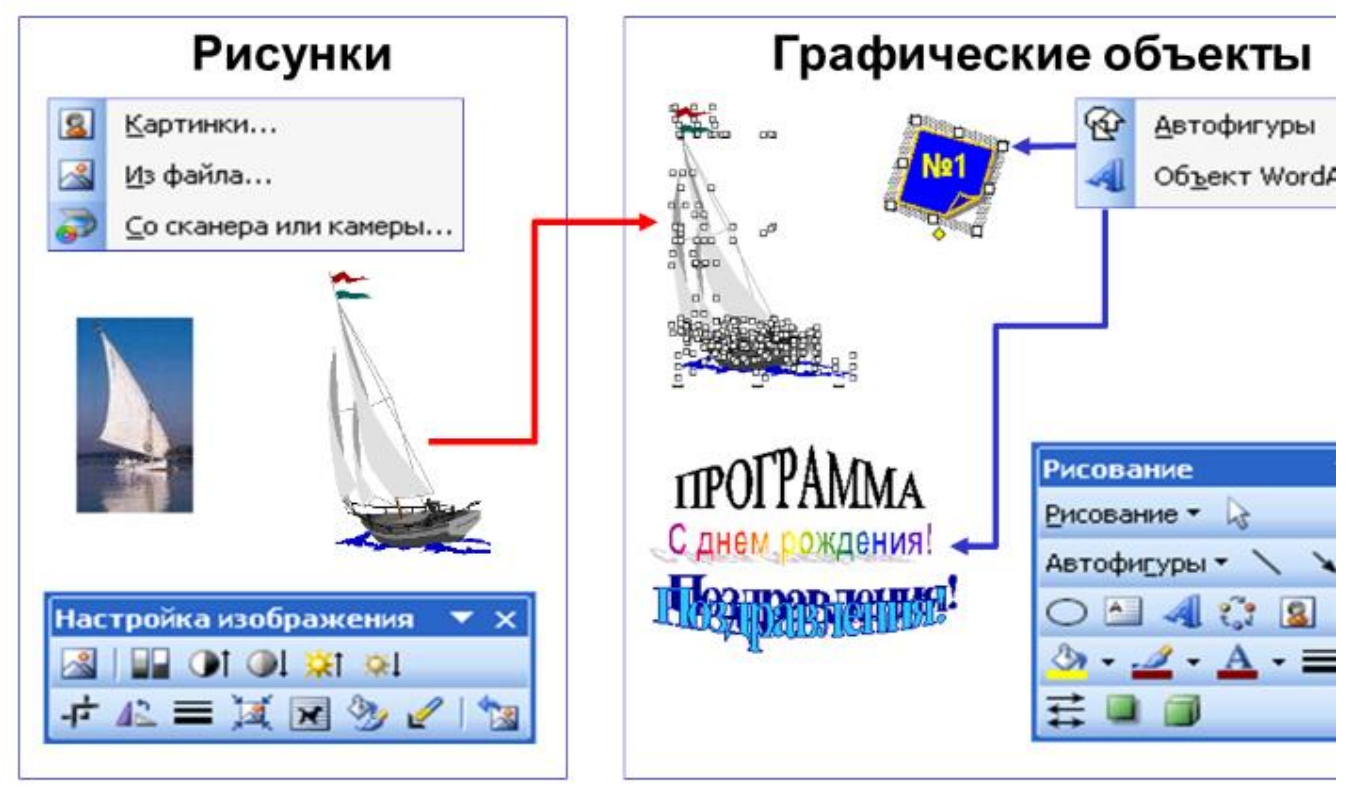

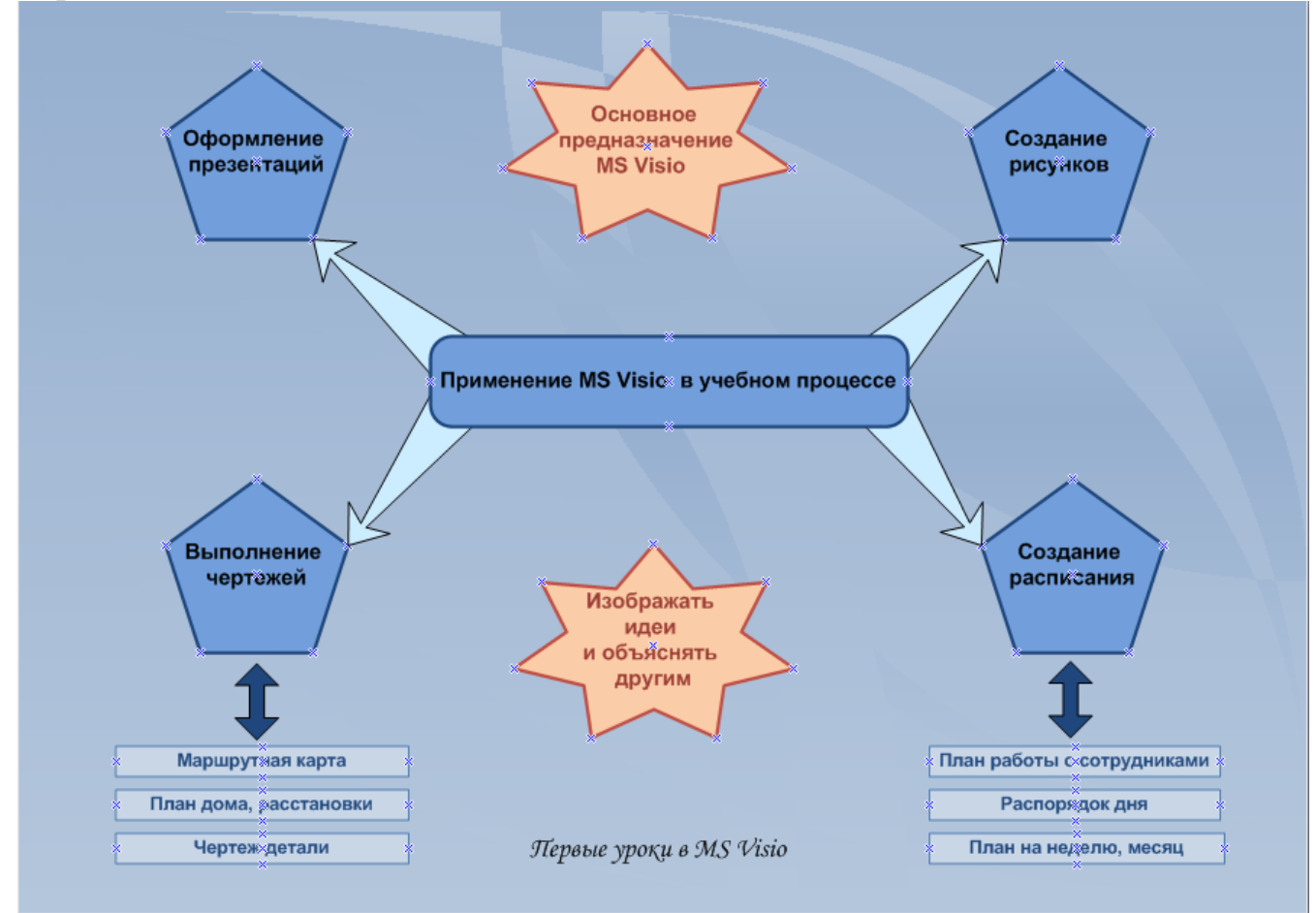

Вариант 22

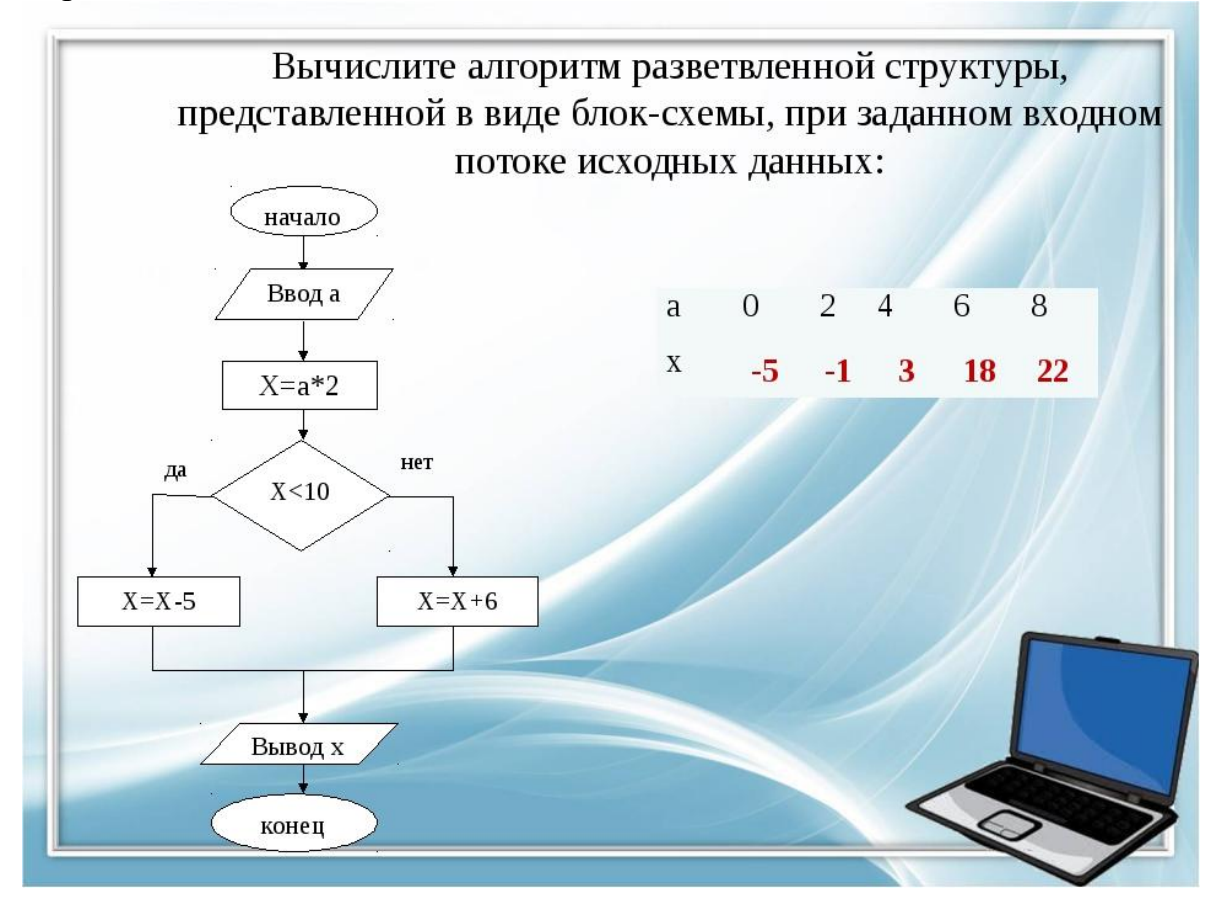

# **Задание №2**

Решите поставленную задачу, используя табличный процессор Excel

Вариант 1

Рассчитать процентное содержание элементов в 137г продукта и построить на основании результата расчетов круговую диаграмму

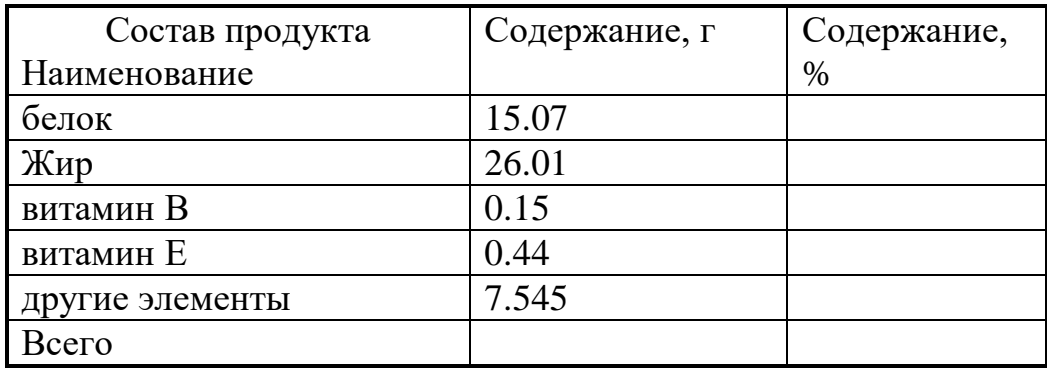

# Вариант 2

В таблице приведены данные об имеющихся издержках обращения за 2000 и 2001 года, которые возникли в процессе купли-продажи продукции.

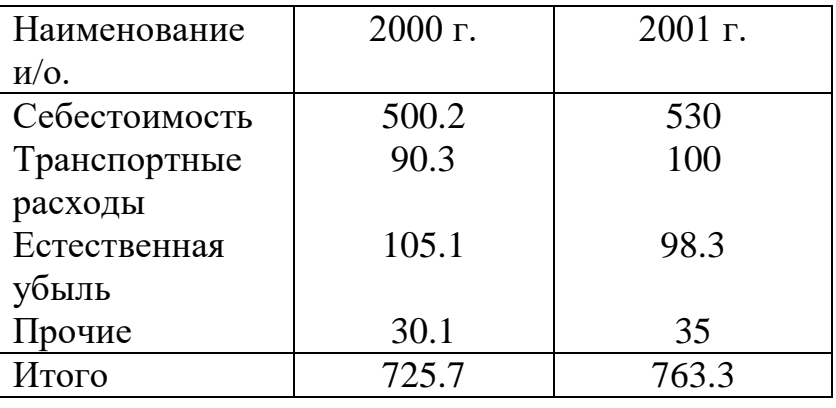

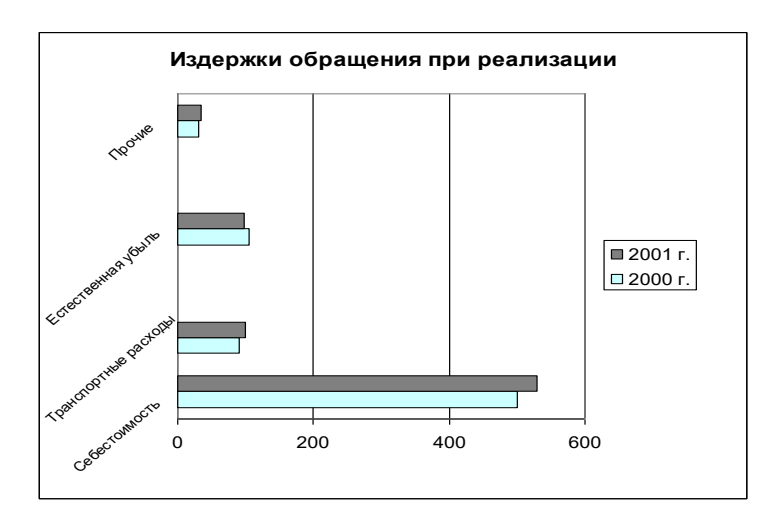

Предприятие производит три вида изделий, используя запасы четырех видов ресурсов. Известны цена продукции и количество ресурсов. Найти оптимальный план производства, при котором доход от реализации произведенной продукции должен быть максимальным, при условии, что должны быть произведены изделия всех трех видов.

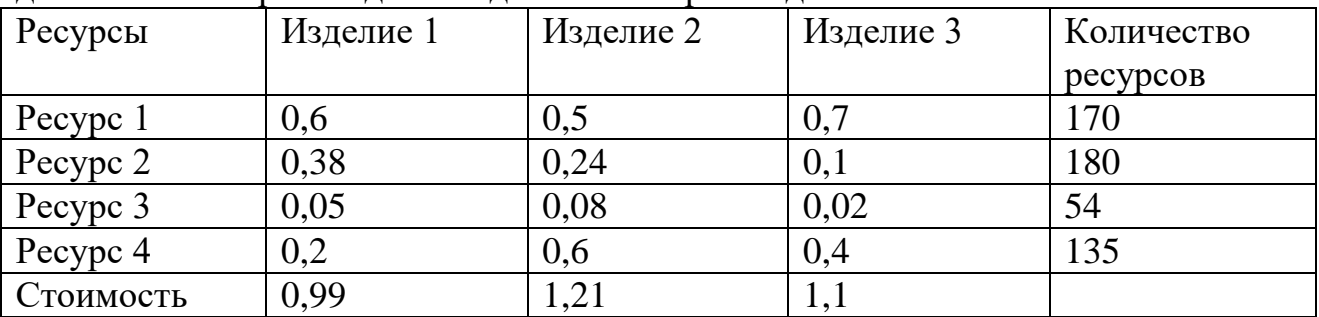

## Вариант 4

Управление охраны какой-то области получило денежные ресурсы в размере *m* млн. рублей. Эти ресурсы должны быть потрачены на закупку новых приборов охраны стоимостью s рублей, автотранспорта стоимостью *а* рублей и зарплату новых сотрудников *z* рублей в год на одного сотрудника. Известно, что один новый автомобиль должен быть куплен, если появятся *w<sup>1</sup>* новых сотрудников, а для обслуживания t приборов охраны необходим один сотрудник. Кроме того, известно, что ресурсы должны быть распределены таким образом, чтобы сотрудники не оказались без обслуживаемых приборов или транспорта, а транспорт или приборы - без сотрудников. Осуществите наиболее оптимальное распределение денежных ресурсов. Какая сумма окажется нераспределенной?

Исходные данные для решения задачи

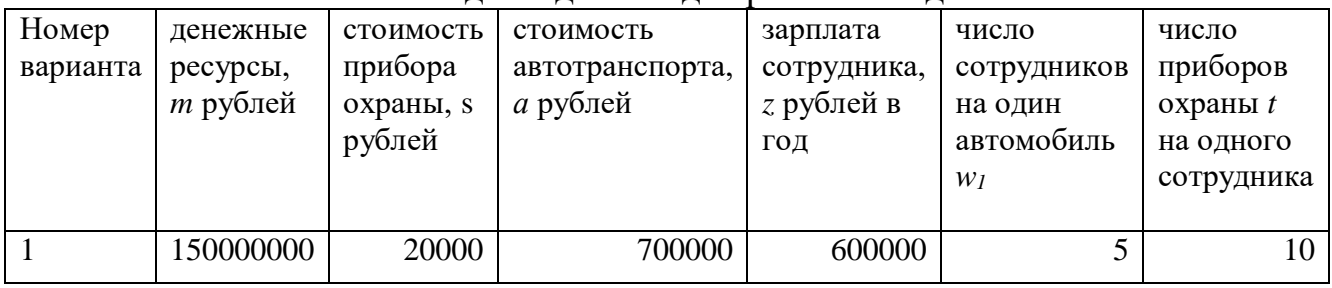

Вариант 5 Решите систему уравнений:

$$
\begin{cases} e^x - x = y \\ x^3 - 3x^2 - 2x + 2 = y \end{cases}
$$

Вариант 6 Посчитайте определенный интеграл методом прямоугольников. *Теоретическое описание метода*

Данный метод является простейшим методом численного интегрирования. Он использует замену определенного интеграла интегральной суммой площадей прямоугольников, построенных на интервалах разбиения:

$$
\int_{a}^{b} f(x)dx \approx \sum_{i=1}^{n} f(\xi_i) \cdot \Delta x_i, \ \xi_i \in [x_{i-1}, x_i]
$$

интервал  $[a,b]$ Для простоты разобьём на равных  $n$ частей. Обозначим  $\Delta x_i = h$  шаг разбиения. Теперь остается ЛИШЬ осуществить правильный выбор точек  $\xi_i$ . В качестве точек  $\xi_i$  можно выбрать левую границу элементарных отрезков ( $\xi_i = x_i-1$ ), правую границу ( $\xi_i = x_i$ ) или их середину:

Соответствующие расчетные формулы примут вид:

$$
\int_{a}^{b} f(x)dx = h_{1} \cdot f(x_{0}) + h_{2} \cdot f(x_{1}) + ... + h_{n} \cdot f(x_{n-1})
$$
\n  
\n
$$
\int_{a}^{b} f(x)dx = h_{1} \cdot f(x_{1}) + h_{2} \cdot f(x_{2}) + ... + h_{n} \cdot f(x_{n})
$$
\n  
\n
$$
\int_{a}^{b} f(x)dx \approx h \cdot \sum_{i=1}^{n} f\left(\frac{x_{i+1} + x_{i}}{2}\right)
$$

Геометрическая интерпретация формул представлена на рисунке:

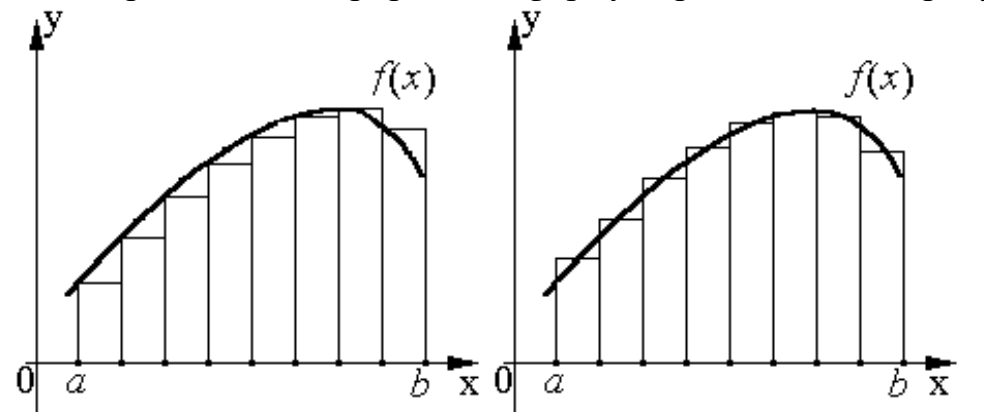

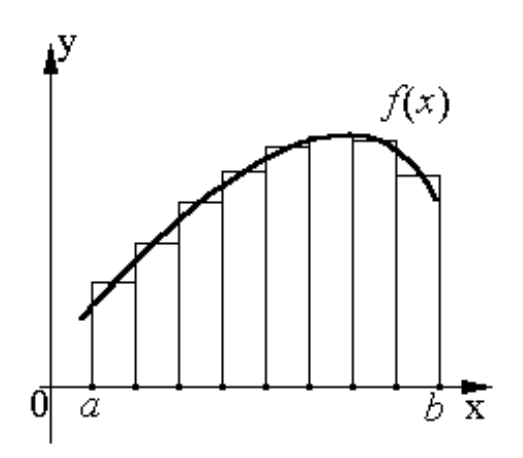

 $\overline{a}$ 

# Задание Посчитайте интеграл  $10.1$  $\int -dx$  с шагом 0,1 по любой из вышеприведенных формул  $\frac{1}{2}x$

# Вариант 7

Составить таблицу, содержащую следующие поля:

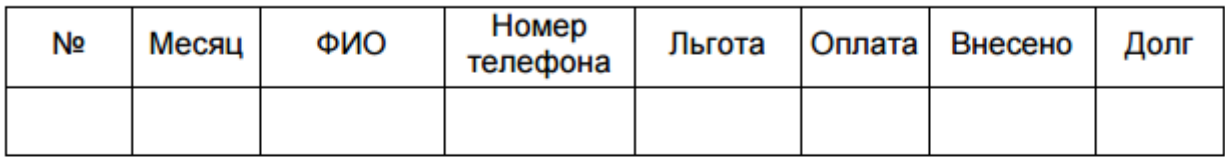

Заполнить таблицу в соответствии с условиями:

- Записей в таблице 12.
- Различных месяцев 3.
- Значения столбца «Внесено» задаются произвольно.
- Столбец «Льгота» заполняется следующим образом: 0 нет льгот, 1 — скидка в оплате 25%, 2 — скидка в оплате — 50%.
- Различных фамилий 4, фамилии повторяются в каждом месяце.
- Тариф без льгот записан в свободной ячейке вне таблицы.

## Выполнить:

- 1. Вычислить сумму оплаты в соответствии с номером льготы. Если льгота равна 0, то 100% тарифа, если льгота равна 1, то скидка в оплате 25%, если льгота равна 2, то скидка 50%.
- 2. Вычислить долг.
- 3. Вычислить общую сумму внесенной оплаты и общую сумму долга.
- 4. Вычислить среднее значение по полю «Долг».
- 5. Используя функцию СЧЕТЕСЛИ, определить количество абонентов с долгом больше среднего.
- 6. Используя стандартные функции, найти минимальное и максимальное значения суммы долга.
- 7. Вычислить сумму долга по каждой фамилии и оформить в виде таблицы со столбцами «ФИО», «Долг».
- 8. Вычислить сумму начисленной и внесенной оплаты по месяцам и оформить в виде таблицы в соответствии с образцом.

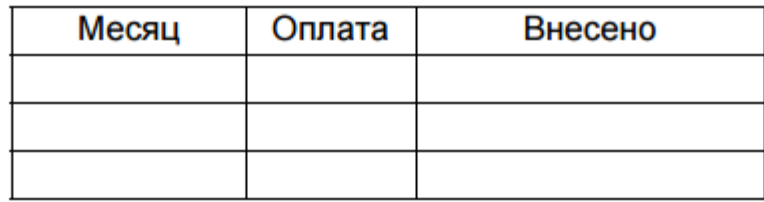

9. Построить диаграмму начисленной и внесенной оплаты по месяцам.

## Вариант 8

Составить таблицу, содержащую следующие поля:

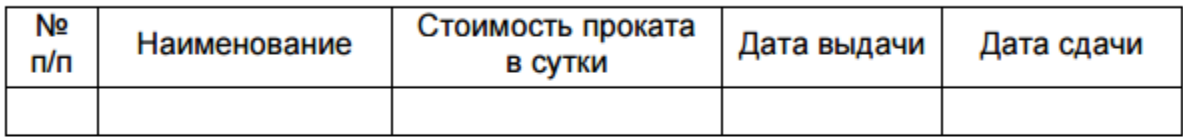

Заполнить таблицу в соответствии с условиями:

- Записей в таблице 10.
- Значения в столбце «Дата сдачи» вводятся таким образом, чтобы были наименования с просроченным сроком возврата (относительно текущей даты).
- Различных наименований 4.

Выполнить:

- 1. Вставить в таблицу столбец «Просрочено дней» и вычислить.
- 2. Вставить столбец «Пеня» и вычислить сумму пени в соответствии со следующим условием: если количество просроченных дней меньше 5, то 0,05% за каждый день, от 5 до 10 дней - 0,1% за каждый просроченный день сверх 5 и по предыдущей ставке за остальные, более 10 дней - 0,3% за каждый день сверх 10 и по 0,1% - до 10.
- 3. Дополнить таблицу столбцами «Дней в прокате» и вычислить значения.
- 4. Дополнить таблицу столбцом «К оплате» и вычислить с учетом пени.
- 5. Используя функцию СЧЕТЕСЛИ, определить количество просроченных заказов.
- 6. Используя стандартные функции, найти минимальное и максимальное значения дней проката.
- 7. Вычислить сумму к оплате по наименованиям и оформить в виде таблицы в соответствии с образцом.

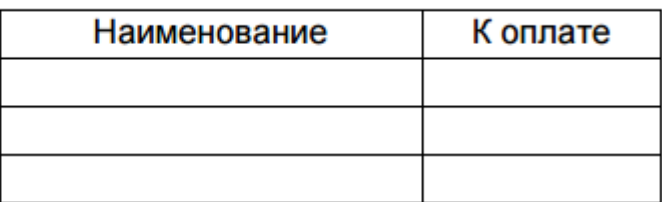

### 8. Построить диаграмму по наименованиям.

### Вариант 9

Определить, сколько лет осталось сотруднику до пенсии, если известны: пол, дата рождения, текущая дата, возраст выхода на пенсию для мужчин и женщин.

## Вариант 10

Создать таблицу, содержащую информацию за 10 дней о курсе доллара и евро по отношению к рублю. Вычислить отличие курса от предыдущего значения за каждый день.

Если три дня подряд курсовые разницы оставались положительными, то вывести в ячейке признак «рост», если отрицательные - вывести слово «падение», иначе вывести слово «неустойчив».

### Вариант 11

Найти максимальное значение функции

$$
F = x_2 - x_1^2 + 6x_1
$$

при условиях

$$
\begin{cases} 2x_1 + 3x_2 \le 24 \\ x_1 + 2x_2 \le 15 \\ 3x_1 + 2x_2 \le 24 \\ x_2 \le 4 \\ x_1, x_2 \ge 0 \end{cases}
$$

Пусть заданы матрицы 
$$
A = \begin{pmatrix} 1 & -1 & 0 \\ -2 & -1 & 2 \\ 2 & 3 & 1 \end{pmatrix}
$$
 и  $B = \begin{pmatrix} 1 & -1 & 2 \\ 1 & -1 & -3 \\ 1 & 0 & -1 \end{pmatrix}$ .

Необходимо:

1. Осуществить сложение матриц.

2. Осуществить перемножение матриц

3. Транспонировать матрицы.

Использование встроенных функций не разрешается.

### Вариант 13

Завод выпускает продукцию в четырех цехах: A,B,C,D, расположенных на разных территориях. Свою продукцию завод поставляет в шесть магазинов города. Цех А производит 130 тыс. изделий, цех В -90, цех С- 100 и цех D соответственно 140 тыс. шт. изделий. Плановая потребность магазинов в продукции завода следующая: магазин 1 - 110 тыс. шт. изделий, магазин  $2 - 50$ тыс. шт., магазин 3 - 30 тыс. шт., магазин  $4 - 80$  тыс. шт., магазин  $5 - 100$  тыс. шт. и магазин 6 - 90 тыс. шт. Стоимость перевозки 1 тыс. шт. изделий из цехов в магазины приведена в таблице

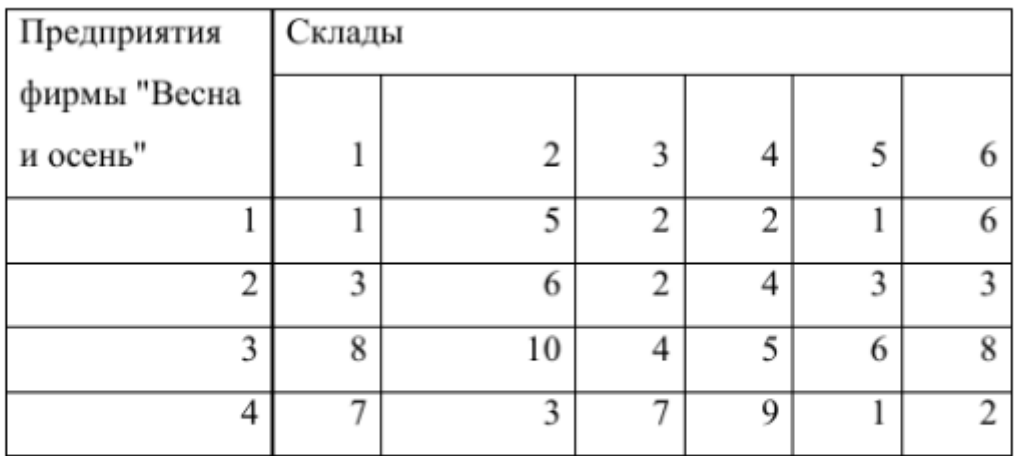

Определите план перевозок из условия минимизации ежемесячных расходов на транспортировку.

# Вариант 14 Создайте таблицу следующего вида.

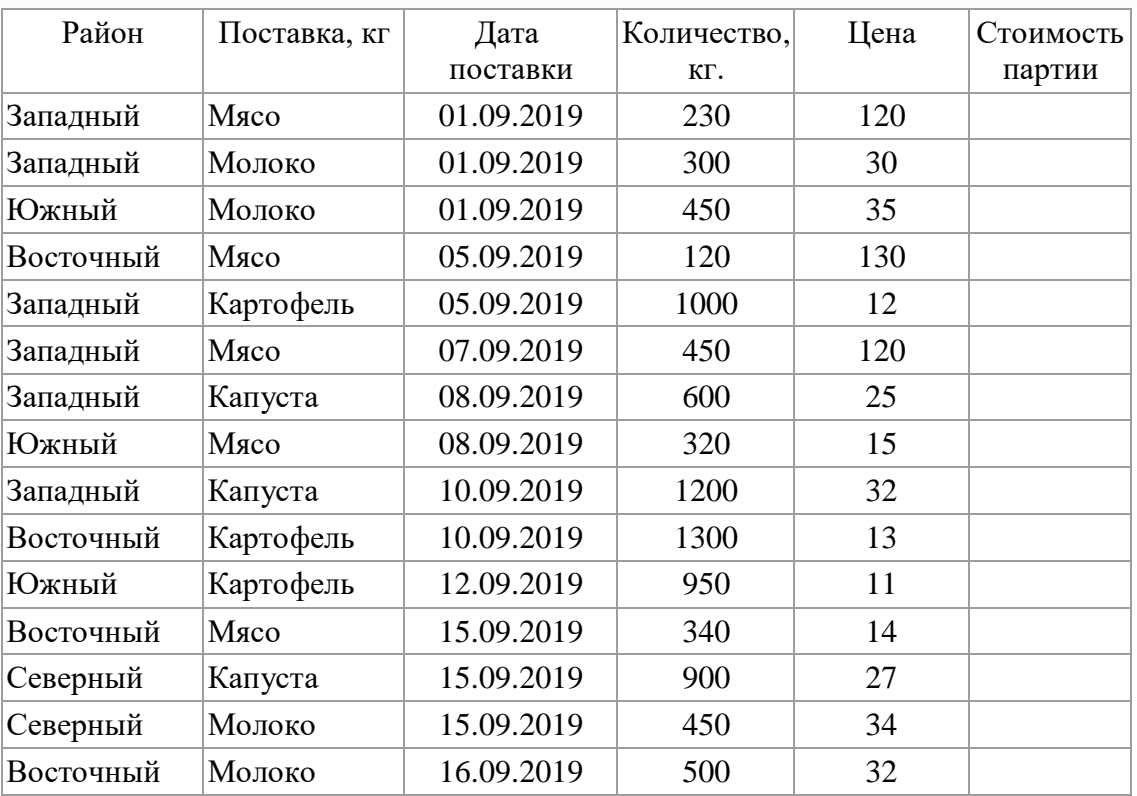

Постройте сводные таблицы по районам и по товарам, содержащие информацию о количестве и стоимости продукции. Проиллюстрируйте сводные таблицы соответствующими диаграммами.

Производственное объединение в своём составе имеет n филиалов А, i=1, 2,..., n, которые производят однородную продукцию в количестве  $a_i$ , i=1, 2,..., n. Эту продукцию получают m потребителей  $B_i$ , i=1, 2, ..., m, расположенных в разных местах. Их потребности соответственно равны b<sub>i</sub>, j=1, 2, ..., m. Тарифы перевозок единицы продукции от каждого из филиалов потребителям задаются матрицей C<sub>ii</sub> (i=1, 2,..., n; j=1, 2, ..., m).

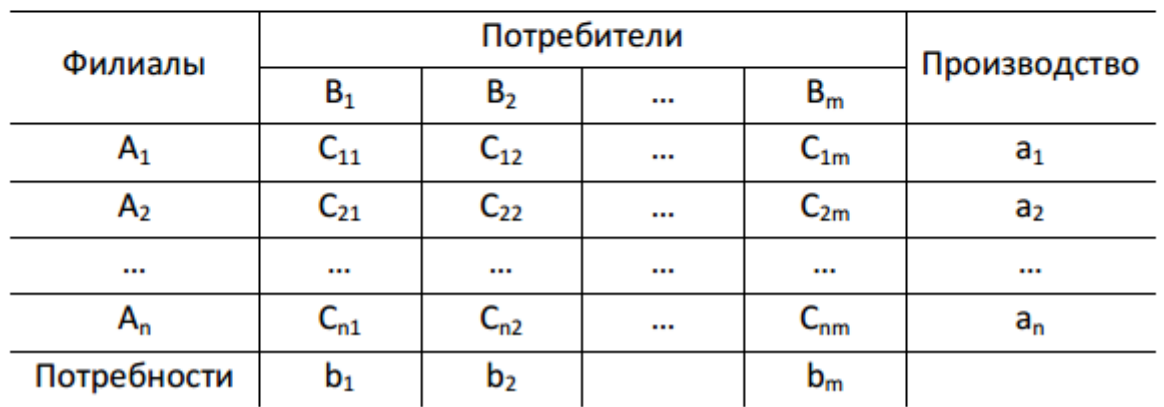

Составить план прикрепления получателей продукции к ее поставщикам, при котором общая стоимость перевозок была минимальной.

1. Построить математическую модель задачи.

2. Создать на рабочем листе Excel таблицу для ввода исходных данных.

3. Заполнить таблицу исходными данными и необходимыми формула**ми.** 

4. Найти решение задачи средствами надстройки Поиск решения.

5. Вывести отчеты по результатам и устойчивости.

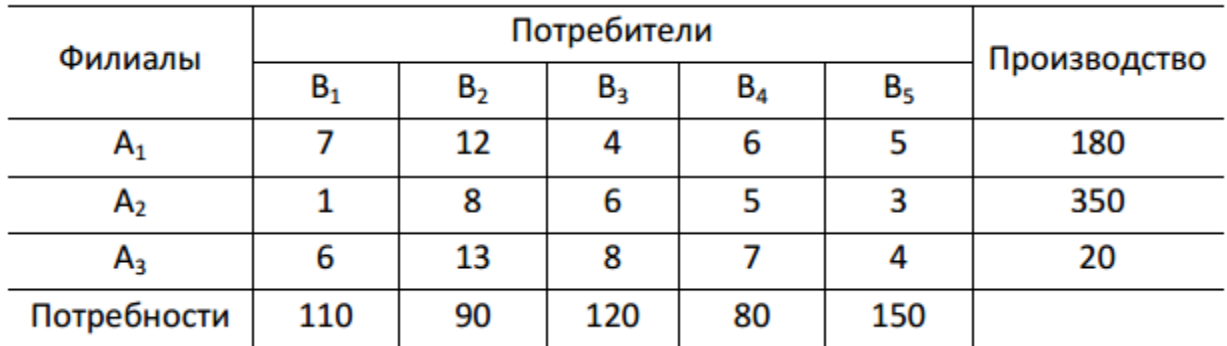

### Вариант 16

На вклад в банк был положен депозит по 10% годовых. Начисление процентов на него осуществлялось ежедневно. К концу года продолжительностью 365 дней сумму вклада составила 187345руб. Какая сумма была помещена

изначально на вклад? Какой была бы сумма вклада через год, если бы проценты начислялись ежемесячно?

## Вариант 17

Туристическое агентство собирается заказать издательству выпуск художественных альбомов трех типов А, В, С. Их изготовление лимитируется затратами ресурсов трех видов, удельные расходы которых приведены ниже.

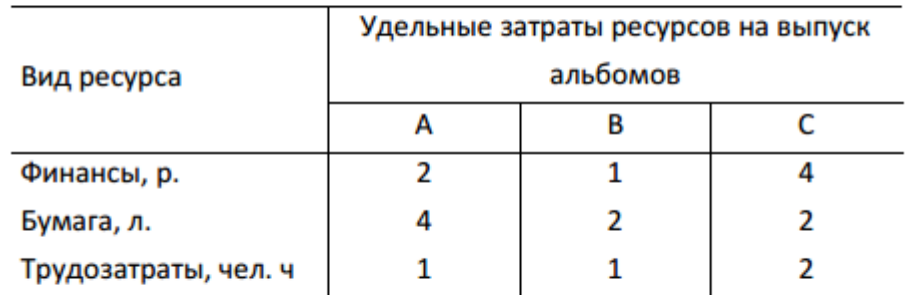

Издательство для выполнения заказа получило финансовые средства в объеме 3 600 р, имеет в наличии 52 000 л. бумаги и может использовать трудовые ресурсы в объеме 2 200 чел./ч.

Агентство платит за выпуск одного альбома типа A - 22 р., за альбом типа В - 18 р., за альбом типа С - 30 р.

Сколько альбомов каждого типа должно выпустить издательство, чтобы получить наибольшую прибыль?

# Вариант 18

Дана таблица

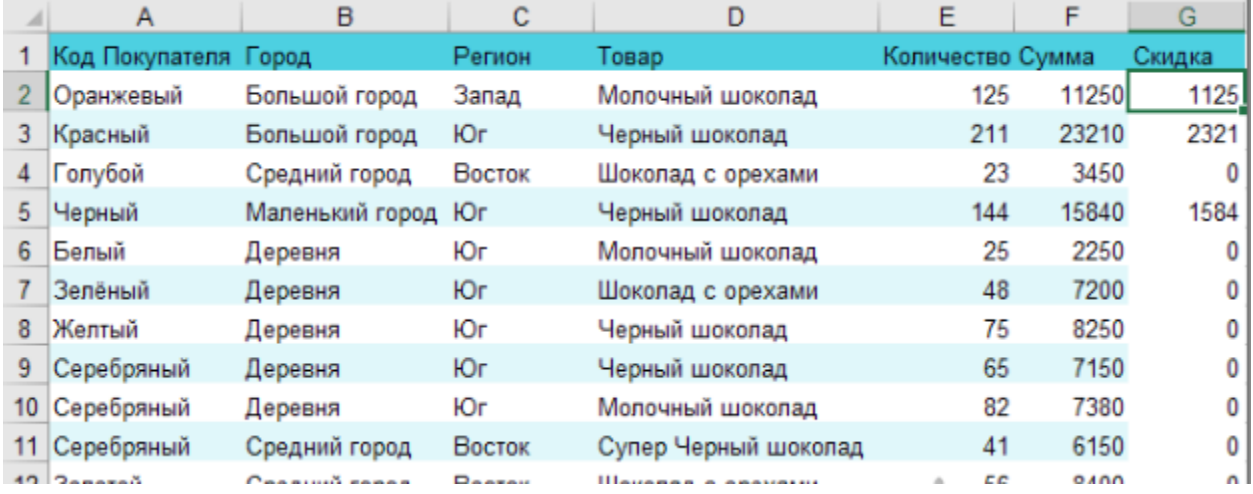

Необходимо написать логическую функция, которая работает по алгоритму: если регион продажи - Запад или Юг, и количество при этом больше 100, то предоставляется скидка 10%. Правильный ответ для расчетов приведен в таблице

Вариант 19

n типовых операций необходимо назначить n рабочих. Ha Стоимость С<sub>11</sub> выполнения i-м рабочим j-й операции приведена в таблице. Требуется найти такие назначения рабочих, при которых все операции были бы выполнены, каждый рабочий занят только на выполнении одной операции, суммарная стоимость работ при этом была минимальной.

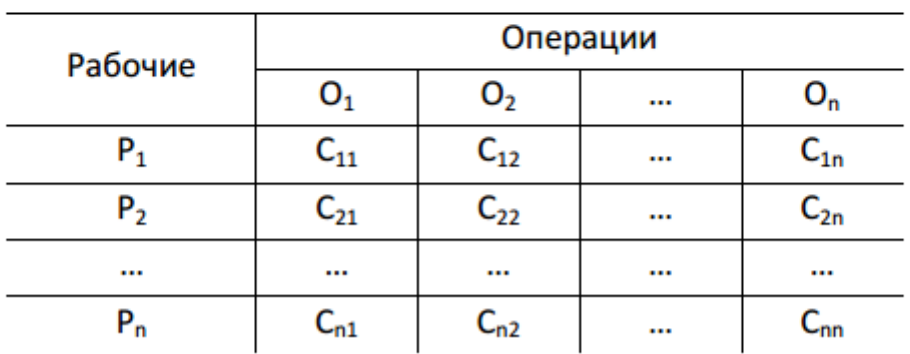

1. Построить математическую модель задачи.

2. Создать на рабочем листе Excel таблицу для ввода исходных данных.

3. Заполнить таблицу исходными данными и необходимыми формула-**МИ.** 

4. Найти решение задачи средствами надстройки Поиск решения.

5. Вывести отчет по результатам.

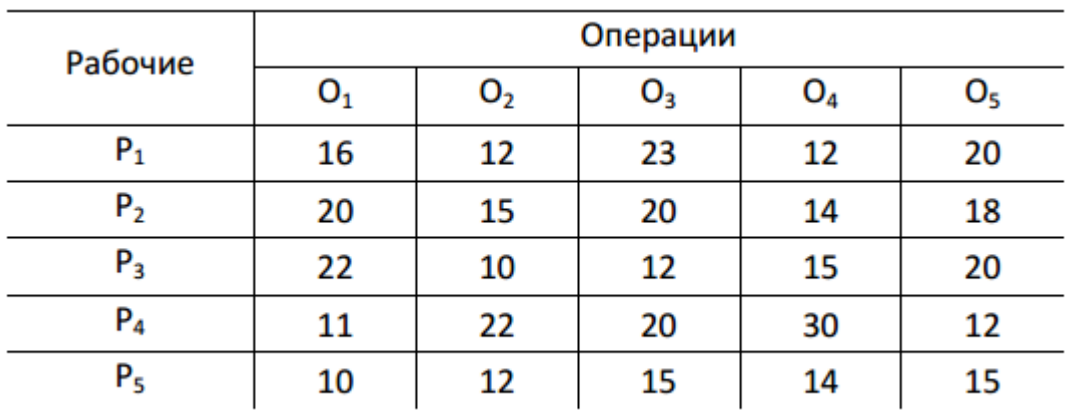

Вы владелец фирмы. Вам надо принять на работу сотрудника, который отвечает следующим параметрам:

- 1. Знает английский язык
- 2. Знает английский или французский язык.
- 3. Окончил ВГУ или ВГТУ
- 4. Имеет возраст меньше 30 лет

Создайте таблицу, произведите ее заполнение не менее 6-ю кандидатами и осуществите прием на работу с помощью логических функций.

## Вариант 21

На сумму 100000 ден.ед. начисляется 10% годовых. Начисление процентов осуществляется ежедневно. Вычислить сумму наращения к концу года. Определите, через сколько дней сумма на вкладе составит 200000 денежных единиц. Рассчитайте среднюю сумму вклада в течение второго года. Представьте помесячное наращение суммы вклада за первый год в качестве диаграммы.

Вариант 22

Найти максимальное значение функции

$$
F = -\mathbf{x}_1^2 - \mathbf{x}_2^2 + \mathbf{x}_1 + 8\mathbf{x}_2
$$

при условиях

$$
\begin{cases} x_1 + x_2 \le 7 \\ x_2 \le 5 \\ x_1, x_2 \ge 0 \end{cases}
$$

## **Задание №3**

### Задание **1**. **Проект РОЗНИЧНАЯ ТОРГОВЛЯ**

Магазин розничной торговли продает персональные компьютеры, средст- ва связи и периферийное оборудование: принтеры, накопители CD-RW и др

Необходимо спроектировать базу данных **РОЗНИЧНАЯ ТОРГОВЛЯ**,

информация которой будет использоваться для анализа продаж в магазине.

В БД должна храниться информация:

- о ТОВАРАХ: *код товара*, *наименование товара, дата поступления на склад, количество товара, цена закупки* (руб.);
- ПОСТАВЩИКАХ товаров: *код поставщика*, *наименование поставщика*, *адрес*, *телефон, к кому обращаться*;
- поставках: вид товара, количество товара, оптовая цена
- ПРОДАЖАХ товаров в магазине: *код продажи*, *код товара*, *дата продажи*, *количество проданного товара* (шт.), *цена розничная* (руб.)
- наличии товара в разных отделах на складе.

При проектировании БД необходимо учитывать следующее:

- поставщик поставляет *несколько* товаров. Несколько товаров поставляются в одной поставке. Товар поступает на склад магазина от *нескольких* поставщиков;
- товар имеет *несколько* продаж. Продажа может относиться к *нескольким* товарам.
- в отделах на складе могут находиться как однотипные, так и разнотипные товары.

Кроме того следует учесть:

- поставщик *не обязательно* поставляет товар (может временно не работать). Каждый товар *обязательно* поставляется;
- товар *не обязательно* продается*.* Каждая продажа *обязательно* связана с то- варом.

### Задание 2. **Проект БАНКОВСКИЕ ВКЛАДЫ**

Клиентам банка предлагается размещать денежные средства на срочные банковские вклады различных видов (табл. 2.1).

Таблица

2.1

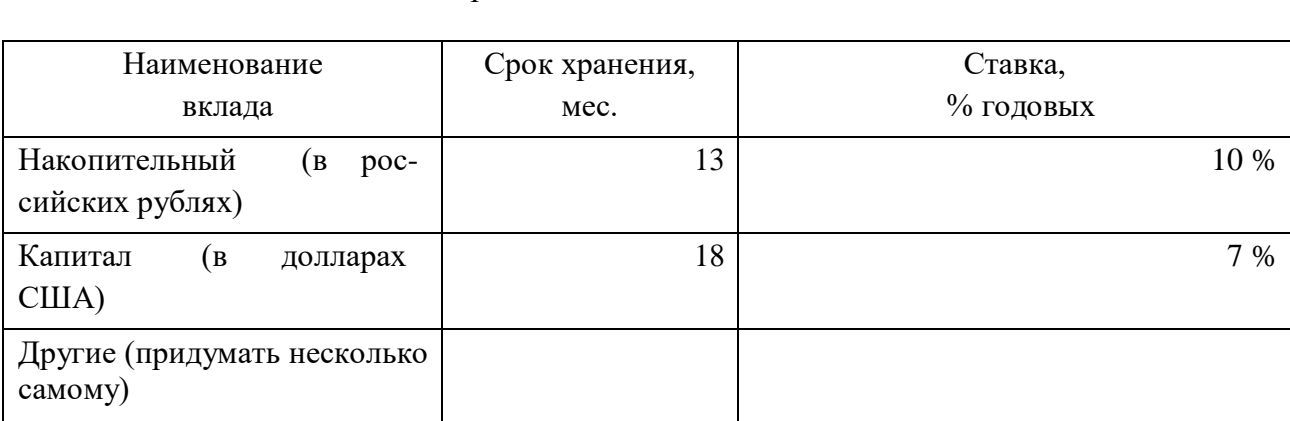

#### Срочные банковские вклады

Необходимо спроектировать базу данных **БАНКОВСКИЕ ВКЛАДЫ**, информация которой будет использоваться для анализа работы с клиентами по вкладам.

В БД должна храниться информация:

- о ВКЛАДАХ, которые предоставляет банк: *код вклада; наименование вклада; срок хранения* (месяцев); *ставка, % годовых*; требование страхования жизни.
- о сотрудниках банка, которые оформили вклад.
- КЛИЕНТАХ, которые помещают денежные средства на вклады: *код клиента*, *Ф.И.О. клиента, номер паспорта, адрес, телефон*;
- СЧЕТАХ клиентов банка: *№ счета, код клиента, код вклада, дата открытия счета, дата закрытия счета, сумма вложенная* (руб.).

При проектировании БД необходимо учитывать следующее:

- клиент банка может помещать свои средства на *несколько* счетов. Счет открывается на *одного или нескольких* клиентов;
- каждый вид вклада связан с *несколькими* счетами клиентов. Счет относится к *одному*  виду вклада.
- если клиент не хочет оформить страхование жизни, то вклад оформляется одним

сотрудником. В противном случае - двумя.

- расчет дохода по вкладу должен осуществляться в запросе автоматически
	- Кроме того следует учесть:
- каждый клиент *обязательно* имеет счет в банке. Каждый счет *обязательно* принадлежит клиенту или клиентам
- вклад некоторого вида *не обязательно* может быть связан со счетами клиен- тов. Каждый счет клиента *обязательно* связан с некоторым видом вклада.

#### Задание **3**. **Проект АУДИТ**

Сотрудники разных категорий (1-й, 2-й, 3-й) аудиторской фирмы осуще- ствляют проверку предприятий в течение года. Работа сотрудников оплачива- ется за каждый час в зависимости от категории сотрудника.

Необходимо спроектировать базу данных **АУДИТ,** информация которой будет использоваться для автоматизации начисления зарплаты сотрудникам.

В БД должна храниться информация:

- о СОТРУДНИКАХ аудиторской фирмы: *код сотрудника*, *Ф.И.О. сотрудника*, *номер паспорта*, *дата рождения, рабочий телефон*;
- КАТЕГОРИЯХ сотрудников: *категория*, *ставка за 1 час* (тыс. руб.);
- выполненной сотрудниками РАБОТЕ на предприятиях: *название предприятия*, *код сотрудника*, *дата выполнения работы, количество отработанныхчасов*.
- нарушениях, обнаруженных при аудиторской проверке: дата нарушения, вид нарушения (бухгалтерская отчетность, соответствие правилам и законодательным нормам, соответствие юридическим и хозяйственным документам), фамилия аудитора, установившего нарушение

При проектировании БД необходимо учитывать следующее:

- определенную категорию могут иметь *несколько* сотрудников. Сотрудник имеет квалификацию только *одной* категории;
- сотрудник может выполнять *несколько* работ по проверке разных нарушений как на одном, так и на разных предприятиях. Работу по проверке одного предприятия могут проводить *несколько* сотрудников.
- нарушение может быть установлено как одним, так и несколькими аудиторами. В одну дату может быть установлено несколько нарушений.
- расчет заработной платы каждого аудитора должен осуществляться в рамках запроса автоматически

Кроме того следует учесть:

- каждый сотрудник *обязательно* имеет категорию. Определенная категория *не обязательно* может быть у сотрудников аудиторской фирмы;
- сотрудник *не обязательно* выполняет работу по проверке на предприятии. Каждая работа по проверке на предприятии *обязательно* выполняется сотрудниками.

### Задание **4**. **Проект ТУРАГЕНСТВО**

Работники турагенства продают путевки путешествий по разным странам.

Необходимо спроектировать базу данных **ТУРАГЕНСТВО**, информация которой позволит определять наиболее популярные маршруты за текущий год, отслеживать обращения клиентов и др.

В БД должна храниться информация:

- о СТРАНАХ: код страны, название страны, стоимость визы (руб.);
- ПРОДАЖАХ: *цель путешествия, вид путевки, цена путевки* (руб.), *количество проданных путевок по маршруту, дата продажи*.
- путевках: виде путевки (спа-туры, автотур, велотур, автобусная поездка, гастрономический тур, новогодний тур и т.п.), продолжительности тура.

При проектировании БД необходимо учитывать следующее:

- в каждую страну могут продаваться различные виды путевок. Путевка может иметь отношение *сразу к нескольким* странам;
- продолжительность каждого тура может быть различной
- один клиент может купить как один, так и несколько туров
- в некоторые страны необходимо наличие прививок. При этом один клиент может получить один или несколько видов прививок.

### Задание **5**. **Проект ПОДПИСНЫЕ ИЗДАНИЯ**

Отделение почты каждое полугодие осуществляет подписку граждан (в дальнейшем получателей) на различные издания (газеты, журналы) на один, три или шесть месяцев.

Необходимо спроектировать базу данных **ПОДПИСНЫЕ ИЗДАНИЯ**, информация которой будет использоваться для учета получателей и выписан- ных ими изданий.

В БД должна храниться информация:

- об ИЗДАНИЯХ, на которые можно оформить подписку: *индекс издания, вид издания* (газета, журнал)*, название издания, стоимость подписки на издание на 1 месяц* (руб.);
- ПОЛУЧАТЕЛЯХ: *код получателя, Ф.И.О. получателя, адрес получателя* (улица, дом, квартира);
- ПОДПИСКАХ, осуществленных получателями: *код получателя, индекс издания, дату начала и окончаняи подписки,*

При проектировании БД необходимо учитывать следующее:

- получатель может осуществить подписку *несколько* раз (подписаться на не- сколько изданий). Каждая подписка осуществляется *одним* получателем;
- сроки подписки одним получателем для различных изданий могут быть различными.
- издание может быть использовано для *нескольких* подписок (на издание мо- гут подписаться несколько получателей). Подписка осуществляется в рамках одного заказа клиента. Одному заказу соответствует *одна или несколько подписок*.
- общая стоимость подписки на одно или несколько изданий должна рассчитываться автоматически в рамках запроса.

### Задание **6**. **Проект ПОЛИКЛИНИКА**

Частная поликлиника оказывает различные медицинские услуги. Прием пациентов осуществляется врачами строго по талонам. Кроме того, в поликлинике проводятся лабораторные исследования (также по талонам). Для врача каждой специальности определен набор талонов, используемый ежедневно. На каждого пациента заводится медицинская карта.

Оплата услуги осуществляется после приема и постановки диагноза и/или сдачи анализа. Стоимость визита к врачу зависит от категории врача (1-я, 2-я, 3-я) и цели посещения: консультация, обследование, лечение и др. Некоторым пациентам предоставляется скидка на обслуживание. Стоимость анализов фиксирована.

Необходимо спроектировать базу данных **ПОЛИКЛИНИКА**, информа- ция которой позволит хранить сведения о заболеваниях пациентов, частоте их обращения, загрузке врачей, выручке от оказания медицинских услуг и др.

В БД должна храниться информация:

- о ВРАЧАХ: *Ф.И.О. врача, специальность, категория;*
- ПАЦИЕНТАХ: *номер медкарты, Ф.И.О. пациента, дата рождения, адрес, пол, скидка на обслуживание* (%);
- ежедневном ПРИЕМЕ пациентов: *номер талона на прием к врачу и/или на анализ*, *дата и время визита, цель посещения (предварительный диагноз), стоимость визита* (руб.);
- ДИАГНОЗАХ: *код диагноза, наименование диагноза.*

При проектировании БД необходимо учитывать следующее:

- врач осуществляет по талонам ежедневно *несколько* приемов. Каждый прием осуществляется *одним* врачом;
- За день пациент может посетить одного или несколько врачей. На прием по талону приходит только *один* пациент;
- пациент имеет один предварительный диагноз.
- Один и тот же диагноз выставляется на приеме *нескольким* пациентам. На одном приеме пациенту могут выставляться несколько диагнозов.
- Пациент после приема может быть отправлен на один или несколько анализов. Он также может сдать анализ, не записываясь на прием к врачу.

Кроме того следует учесть:

- каждый врач *обязательно* принимает пациентов, которые взяли талон. Каж- дый прием *обязательно* осуществляется врачом;
- каждый пациент *обязательно* приходит на прием по талону. На каждый при- ем *обязательно* приходит пациент;
- возможный диагноз *не обязательно* выставляется на приеме (его может не быть у принятых врачом пациентов). На приеме *обязательно* выставляется один или несколько диагнозов.

#### Задание 7. **Проект ГАИ**

ГАИ города производит регистрацию автомобилей. Инспектора дорожнопатрульной службы следят за безопасностью дорожного движения. В случае нарушения правил дорожного движения к водителям применяются меры взы- сканий. Виды нарушений и меры взысканий определяются Кодексом об адми- нистративных правонарушениях.

Необходимо спроектировать базу данных **ГАИ**, информация которой бу- дет использоваться для подведения статистики совершаемых водителями на- рушений

правил дорожного движения; выявления водителей, многократно со- вершающих нарушения правил дорожного движения; определения наиболее аварийных районов города, размера штрафа за совершенное нарушение и др.

В БД должна храниться информация:

- о ВОДИТЕЛЯХ: *номер водительского удостоверения*, *Ф.И.О.*, *адрес*, *телефон*, наличие страховки
- АВТОМОБИЛЯХ: *номер автомобиля*, *марка*, *модель*, *цвет*, *год выпуска*, *дата регистрации в ГАИ*;
- НАРУШЕНИЯХ правил дорожного движения: *код нарушения*, *вид нарушения*  (превышение скорости, управление автомобилем в состоянии алкогольного опьянения и др.), *штраф* за нарушение (диапазон долей базовой величины. Например, штраф за превышение скорости составляет 0,5-10 базовых вели- чин), *предупреждение* сделать или не сделать (Да/Нет, "Да" означает, что инспектор должен сделать водителю предупреждение за совершенное нару- шение), *срок лишения права управления автомобилем* (диапазон месяцев. Например, срок за управление автомобилем в состоянии алкогольного опья- нения составляет 12 – 36 месяцев);
- ВЗЫСКАНИЯХ с водителей-нарушителей: *код нарушения*, *дата и время нарушения*, *номер водительского удостоверения*, *район совершения нарушения*, *размер штрафа* (доля базовой величины, определяемая инспектором по ко- дексу об административных правонарушениях), *оплачен штраф или не опла- чен* (Да/Нет), *срок лишения права управления автомобилем* (количество ме- сяцев, определяемое инспектором по Кодексу об административных право- нарушениях), *базовая величина* (на дату совершения нарушения, тыс. руб.), *личный номер инспектора ДПС*, установившего нарушение.

При проектировании БД необходимо учитывать следующее:

- водитель может иметь *несколько* автомобилей. Автомобиль может принадлежать нескольким водителям (находится в долевой собственности)
- водитель может получить *несколько* взысканий (он может совершить одновременно несколько нарушений, например, в пьяном виде проехал на красный свет). Взыскание применяется к *одному* водителю;
- одному и тому же нарушению могут соответствовать *несколько видов* взысканий. Взысканию соответствует *единственное* нарушение.

Кроме того следует учесть:

- каждый водитель *обязательно* имеет автомобиль (ГАИ хранит сведения только о тех водителях, которые зарегистрировали автомобиль). Каждый ав- томобиль *обязательно* принадлежит водителю или нескольким (ГАИ хранит сведения только о зарегистрированных автомобилях);
- водитель *не обязательно* получает взыскания (водитель может не совершить ни одного нарушения). Каждое взыскание *обязательно* применяется к води- телю;
- нарушению *не обязательно* соответствует взыскание (нарушение может ни разу никем не совершаться). Каждому взысканию *обязательно* соответствует нарушение.

#### Задание **8**. **Проект ЖКХ**

Управляющая компания производит начисления за коммунальные услуги. Тарифы, установленные на них, не меняются. Владельцы квартир должны оплачивать коммунальные услуги до 15 числа каждого месяца. За несвоевременную оплату взимается пеня за каждый день просрочки в размере 0,1 % общей суммы, под- лежащей оплате за месяц.

Необходимо спроектировать базу данных, информация которой будет использоваться для выявления неплательщиков за коммунальные услуги, определения ежемесячной суммы оплаты квартиросъемщиками за коммуналь- ные услуги, пени за несвоевременную оплату и др.

В БД должна храниться информация:

- о владельцах квартир: *лицевой счет*, *Ф.И.О.*, *телефон*;
- КВАРТИРАХ: *адрес* (улица, дом, квартира), *количество проживающих*, *площадь*  $(M<sup>2</sup>)$ ;
- УСЛУГАХ: *код услуги*, *вид услуги* (отопление, горячее водоснабжение, каналы ТВ и др.)*, единица измерения* (гКал, м<sup>3</sup>, шт. и др.), *тариф* (руб.);
- ОПЛАТЕ ЗА УСЛУГУ: *лицевой счет*, *код услуги*, *фактически расходовано*, *оплатить по дату* (15.ММ.ГГ), *оплачена своевременно или не своевременно* (Да/Нет), *дата оплаты* (указывается в случае, если оплата произведена не своевременно).

При проектировании БД необходимо учитывать следующее:

- Один владелец может иметь одну или несколько квартир. Одна квартира имеет *одного или нескольких владельцев*;
- один лицевой счет приходится на одну квартиру
- владелец производит оплату за *несколько* услуг. Оплата за услугу производится *пропорционально всеми владельцами*;
- одна и та же услуга может быть связана с *несколькими* оплатами (она опла- чивается квартиросъемщиками в разные месяцы). Оплата относится к *одной* услуге.

#### Задание **9**. **Проект ОБЩЕПИТ**

Предприятие общественного питания "Бистро" ежедневно занимается приготовлением различных блюд по заказам клиентов. Технология приготовле- ния каждого блюда указана в рецепте на рис. 2.1.

#### **Закуска "Лобио по-грузински"**

*Состав:*

фасоль стручковая 200 г, лук зеленый 40 г, масло сливочное 30 г, зелень 10 г. *Вес – 210 г. Калорий – 725.*

*Рис. 2.1.* Пример кулинарного рецепта

Ежедневно собираются сведения о приготовленных блюдах.

Необходимо спроектировать базу данных **ОБЩЕПИТ**, информация ко- торой будет использоваться для приготовления блюд и анализа их калорийно- сти, составления меню, определения расходов предприятия и др.

В БД должна храниться информация:

 о БЛЮДАХ, для описания которых нужны данные, входящие в их кулинарные рецепты: *номер блюда*, *название блюда*, *вид блюда* (закуска, суп, горячее и т.п.), вес порции, г, калорийность, *изображение блюда*;

- ежедневном ПРИГОТОВЛЕНИИ блюд по сменам: *номер блюда*, *количество порций*, *дата приготовления*;
- РЕЦЕПТАХ: *номер блюда*, *время приготовления блюда* (мин), *технология приготовления*, продукты, которые входят в состав блюда, вес продуктов
- ПРОДУКТАХ, из которых приготавливаются блюда: *код продукта*, *название продукта*, *калорийность* (ккал в 100 г продукта), *цена* (руб. за 1 кг).

При проектировании БД необходимо учитывать следующее:

- блюдо может состоять из *нескольких* продуктов. Продукт может входить в состав *нескольких* блюд;
- блюдо может приготавливаться в разные дни и смены в разном количестве порций. При работы смены изготавливается несколько блюд.
- блюдо имеет *один* рецепт. Рецепт соответствует *одному* блюду.

Кроме того следует учесть:

- каждое блюдо *обязательно* состоит из одного или нескольких продуктов. Каждый продукт *обязательно* входит в состав одного или нескольких блюд;
- блюдо *не обязательно* приготавливается (оно может быть не востребовано клиентами). Каждое приготовление *обязательно* соотносится с некоторым блюдом;
- каждое блюдо *обязательно* имеет рецепт. Каждый рецепт *обязательно* соответствует некоторому блюду.

#### Задание **10**. **Проект РЕМОНТ БЫТОВОЙ ТЕХНИКИ**

Сервисный центр осуществляет ремонт и гарантийное обслуживание бы- товой техники фирм-производителей Philips, Brown, Bosh.

Клиенты осуществляют заказы на ремонт изделий по гарантии и без нее. Сотрудники центра специализируются на ремонте и обслуживании отдельных товаров и выполняют соответствующие заказы.

В день исполнения заказа сервисный центр сообщает об этом клиенту. Срок бесплатного хранения отремонтированного изделия в сервисном центре составляет один месяц. После его истечения клиент лишается права бесплатного гарантийного ремонта изделия и оплачивает затраты центра на хранение данного товара (5 % стоимости ремонта за каждый дополнительный день).

Необходимо спроектировать базу данных **РЕМОНТ БЫТОВОЙ ТЕХ- НИКИ**, информация которой будет использоваться для учета услуг по ремонту и гарантийному обслуживанию товаров, анализа сроков исполнения заказов, видов неисправностей и др.

В БД должна храниться информация:

- о ТОВАРАХ: *код товара, наименование товара, фирма, модель, технические характеристики, гарантийный срок, изображение товара;*
- СОТРУДНИКАХ: *код сотрудника, Ф.И.О. сотрудника, должность;*
- ЗАКАЗАХ: *код заказа, Ф.И.О. клиента, код товара, гарантия* (Да/Нет), *дата поступления заказа;*
- ИСПОЛНЕНИЯХ заказов: *код заказа, вид ремонта, стоимость ремонта, дата исполнения заказа, сообщение клиенту* (Да/Нет), *дата получения товара, сумма оплаты услуг* (руб.).

При проектировании БД необходимо учитывать следующее:

- товар может быть отремонтирован одни или *несколькими* сотрудниками. Сотрудник может выполнять ремонт *нескольких* товаров;
- товар может быть связан с несколькими видами ремонта. Каждый вид ремонта может

выполняться одним или несколькими сотрудниками Заказ может быть связан *несколькими* товарами.

 сотрудник осуществляет *несколько* исполнений заказов. Исполнение заказа связано с *одним или несколькими* сотрудниками.

#### Задание **11**. **Проект ТИПОГРАФИЯ**

Типография изготавливает полиграфическую продукцию различного ро- да: визитки, календари, буклеты и др.

Необходимо спроектировать базу данных **ТИПОГРАФИЯ**, информация которой будет использоваться для учета заказов на изготовление полиграфиче- ской продукции.

В БД должна храниться информация:

- о ЦЕХАХ типографии: *номер цеха, название цеха, начальник цеха, телефон це- ха;*
- ПРОДУКЦИИ: *код продукции, название продукции, номер цеха, стоимость единицы печатной продукции* (руб.);
- ДОГОВОРАХ на изготовление полиграфической продукции: *номер договора, название заказчика, адрес заказчика, дата оформления договора, дата вы- полнения договора;*
- ЗАКАЗАХ: *номер договора, код продукции, количество продукции* (шт.).

При проектировании БД необходимо учитывать следующее:

- в цехе могут изготавливаться *несколько* видов печатной продукции. В случае сложной продукции вид печатной продукции может изготавливаться в нескольких цехах (например, изготовление печатной продукции с золотым тиснением)
- каждый вид печатной продукции может быть заказан *несколько* раз (по раз- ным договорам). Один заказ может соответствовать *нескольким* видам продукции;
- в некоторых случаях заказ может делаться несколькими заказчиками (например, изготовление рекламной продукции для торгового центра). В этом случае один договор также соответствует нескольким заказчикам.
- договору могут соответствовать *несколько* заказов. Заказ имеет отношение к *одному* договору.

Кроме того следует учесть:

- каждый цех *обязательно* изготавливает хотя бы один вид продукции. Каж- дый вид продукции *обязательно* изготавливается в одном или нескольких цехах;
- продукция некоторого вида *не обязательно* может быть заказана (может не иметь спроса). Каждый заказ *обязательно* соответствует продукции некото- рого вида;
- каждому договору *обязательно* соответствует хотя бы один заказ. Каждый заказ *обязательно* имеет отношение к некоторому договору.

#### **Задание** 12**.** Проект НАУЧНО-ПРОИЗВОДСТВЕННОЕ ПРЕДПРИЯТИЕ

Сотрудники научно-производственного предприятия "Новые аналитиче- ские системы" занимаются разработкой и поставкой программного обеспечения для разных организаций.

Необходимо спроектировать БД **НАУЧНО-ПРОИЗВОДСТВЕННОЕ ПРЕДПРИЯТИЕ**, информация которой будет использоваться для хранения данных о поставках программного обеспечения; организациях, в которые вы- полнены поставки; анализа деятельности сотрудников научно- производственного предприятия и др.

В БД должна храниться информация:

- о СОТРУДНИКАХ: *код сотрудника*, *код отдела, Ф.И.О. сотрудника, долж- ность, оклад, преми, вид изготавливаемой программной продукции..*
- отделах, в которых работают сотрудники с указанием комнат, в которых располагается отдел, и видах программной продукции, которую выпускает отдел (мобильные приложения, офисные приложения, игры и т.п.)
- ПОСТАВКАХ: *номер договора, вид программной продукции, код сотрудника, разработавшего программную продукцию, дата заключения договора, дата выполнения заказа,* стоимость работ
- ОРГАНИЗАЦИЯХ-заказчиках: номер договора, код страны, город, адрес, телефон, e-mail,адрес web-сайта (может отсутствовать).

При проектировании БД необходимо учитывать следующее:

- сотрудник выполняет *несколько* договоров с разными организациями на по- ставку программного обеспечения. Программы могут писаться несколькими сотрудниками. Один сотрудник может программировать разные виды программной продукции.
- поставка программного обеспечения независимо от его количества и вида предусматривает заключение *одного* договора. Договор соответствует *одной или нескольким* поставках.
- поставка программного обеспечения производится *нескольким* организаци- ям. Организации может делать несколько заказов.

## Задание **13**. **Проект ДИПЛОМНЫЙ ПРОЕКТ**

Студенты высших учебных заведений на последнем курсе пишут и защищают дипломную работу. При написании дипломной работы выбирают тему дипломной работы и руководителя.

Необходимо спроектировать базу данных **ДИПЛОМНЫЙ ПРОЕКТ**, информация которой будет использоваться для хранения и поиска данных о на- учных темах, которые предложены студентам-дипломникам, успеваемости студентов и др.

В БД должна храниться информация:

- о СТУДЕНТАХ: *номер зачетной книжки, Ф.И.О. студента, факультет,группа*;
- ТЕМАХ: *код преподавателя*, *тема дипломной работы*; необходимость создания макета, необходимость использования чертежей.
- ОТМЕТКАХ: *номер зачетной книжки; оценка, полученная на защите дипломной работы*;
- ПРЕПОДАВАТЕЛЯХ*: код преподавателя, Ф.И.О. преподавателя, степень, зва- ние, кафедра, телефон, e-mail*.
- О проведении нормоконтроля

При проектировании БД необходимо учитывать следующее:

- преподаватель для руководства студентами-дипломниками предлагает *не- сколько*  тем дипломных работ. Тема дипломной работы может быть предло- жена только *одним* преподавателем;
- студент выбирает *одну* тему дипломной работы. Тема может быть выбрана *одним или двумя* студентами.
- студент получает *одну* отметку. Отметка соответствует *одному* студенту.
- При выполнении дипломной работы может потребоваться создание одновременно

нескольких видов макетов (концептуальный, промышленный, технический, рекламный, учебный).

- При выполнении дипломной работы может потребоваться создание одного или одновременно нескольких видов чертежей (ДЕТАЛЬНЫЕ, СБОРОЧНЫЕ, ЧЕРТЕЖИ ОБЩИХ ВИДОВ, ГАБАРИТНЫЕ, МОНТАЖНЫЕ, СХЕМЫ)
- В случае наличия чертежей *обязательно* необходимо проведение нормоконтроля. Один нормоконтролер проверяет одну или несколько дипломных работ

## **Критерии оценки ответов на экзамене**

Таблица 4

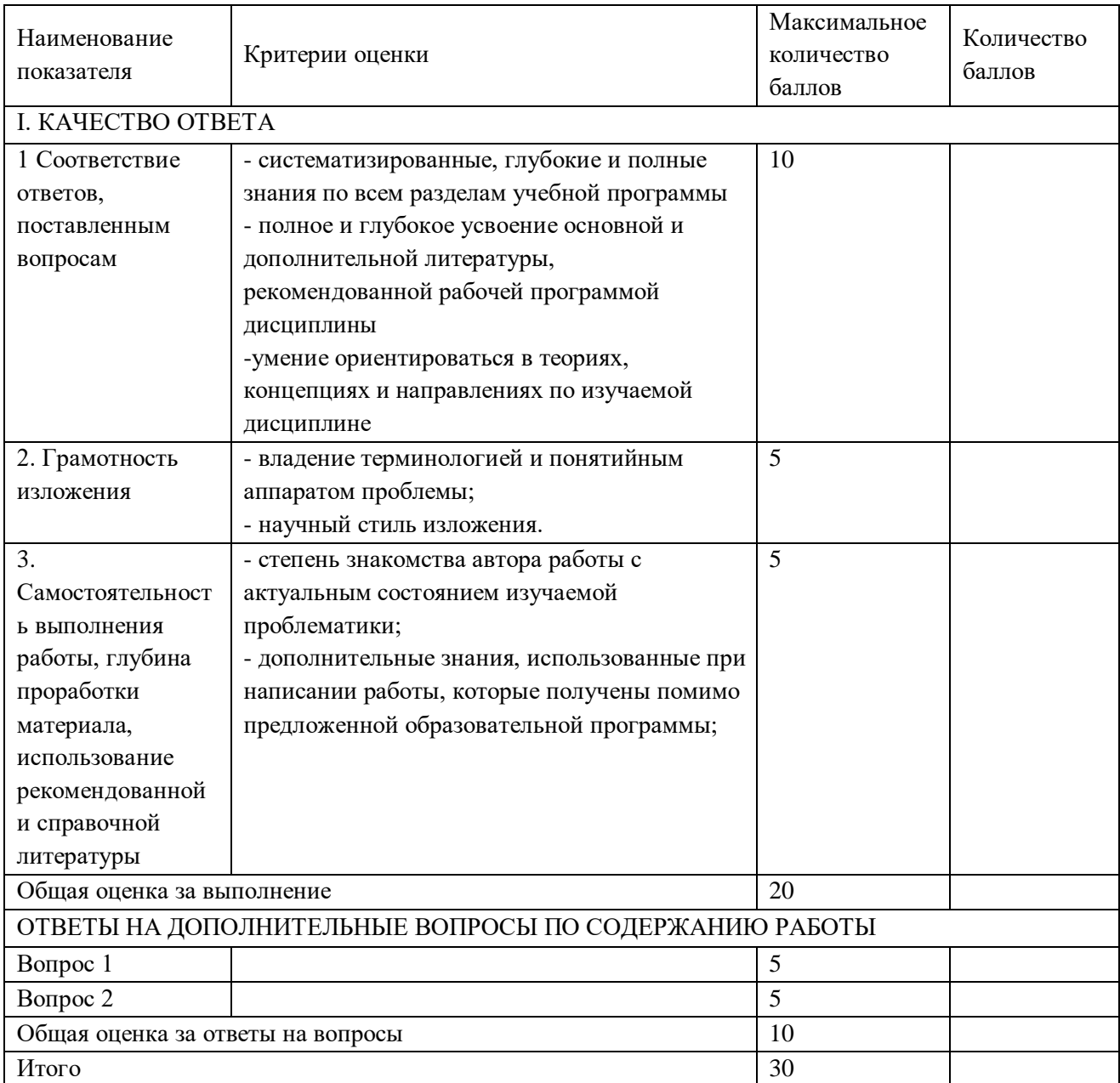

Критерии оценки

Для перевода баллов критериально-шкалированной таблицы в оценку применяется универсальная шкала оценки образовательных достижений. Если студент набирает 27-30 баллов и выше - оценка «отлично», 26 -21 баллов и выше - оценка «хорошо», 18-21 баллов и выше - оценка «удовлетворительно», менее 18 - оценка «неудовлетворительно». Составитель: д. ф.-м. н., профессор Кузьменко Р. В.

Зав. кафедрой: д. т. н., доцент Черняева С. Н.

Рабочая программа рассмотрена на заседании кафедры математики, информационных систем и технологий и утверждена на 2023/2024 учебный год. Протокол от « $31$ » \_августа\_ 2023 №  $1$ .